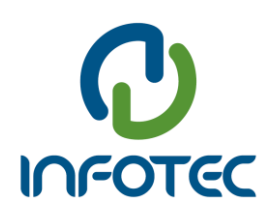

# **FONDO DE INFORMACIÓN Y DOCUMENTACIÓN PARA LA INDUSTRIA INFOTEC**

 **DIRECCIÓN ADJUNTA DE INNOVACIÓN Y CONOCIMIENTO**

# **Tecnologías de la Información Integrales para la Salud, a través de Telefonía Móvil.**

PROYECTO INTEGRADOR

QUE PARA OBTENER EL GRADO DE:

MAESTROS EN DIRECCIÓN ESTRATÉGICA DE TECNOLOGÍAS DE INFORMACIÓN Y COMUNICACIÓN

PRESENTAN:

ALFONSO ALCÁZAR ALCÁZAR

HUGO HERNÁNDEZ QUEZADA

ASESOR:

DR. VALENTINO MORALES LÓPEZ

 **MÉXICO DF 2011**

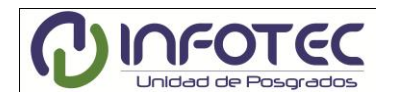

**UT D** SCHOOL OF MANAGEMENT

# **INDICE**

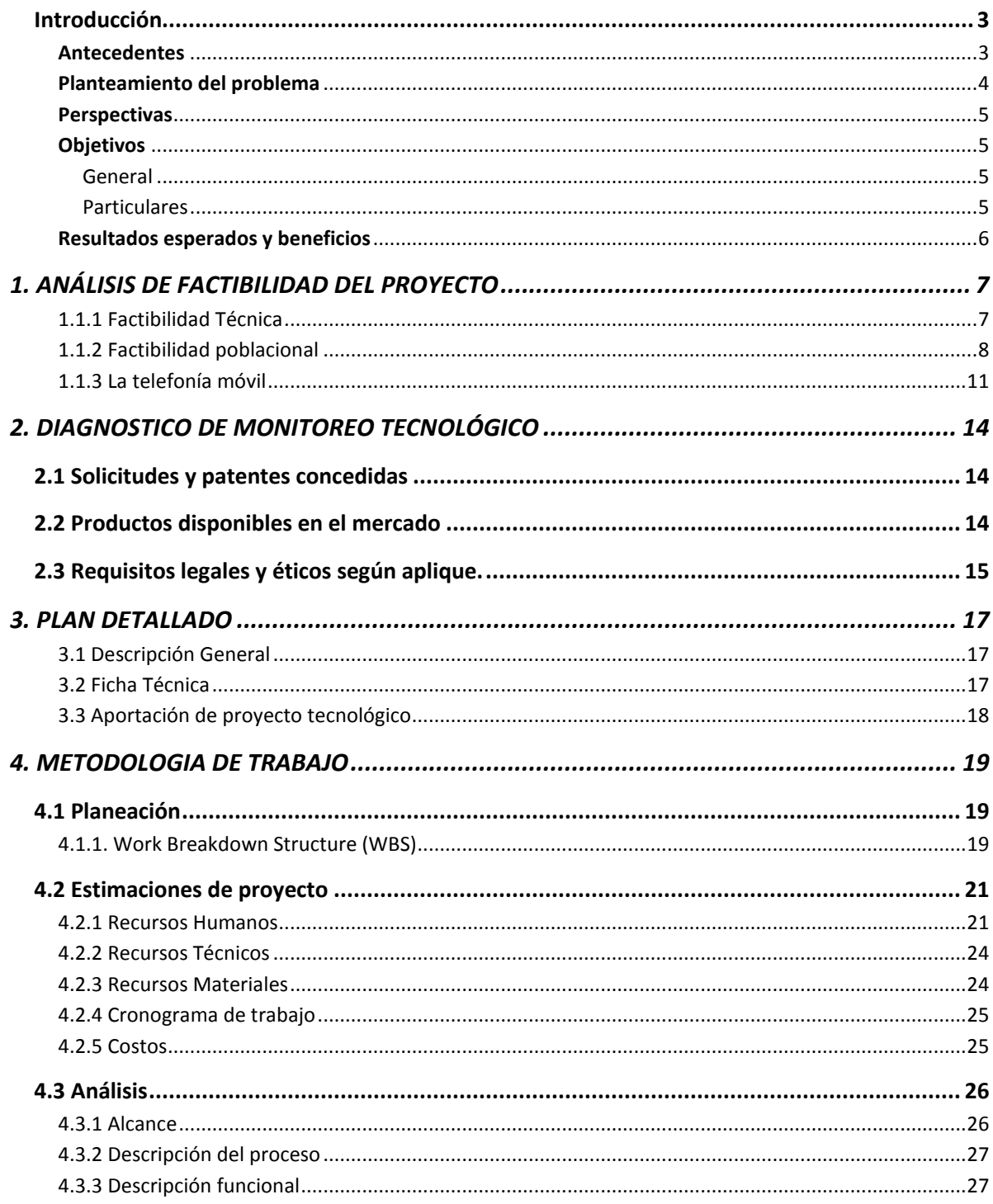

<span id="page-2-0"></span>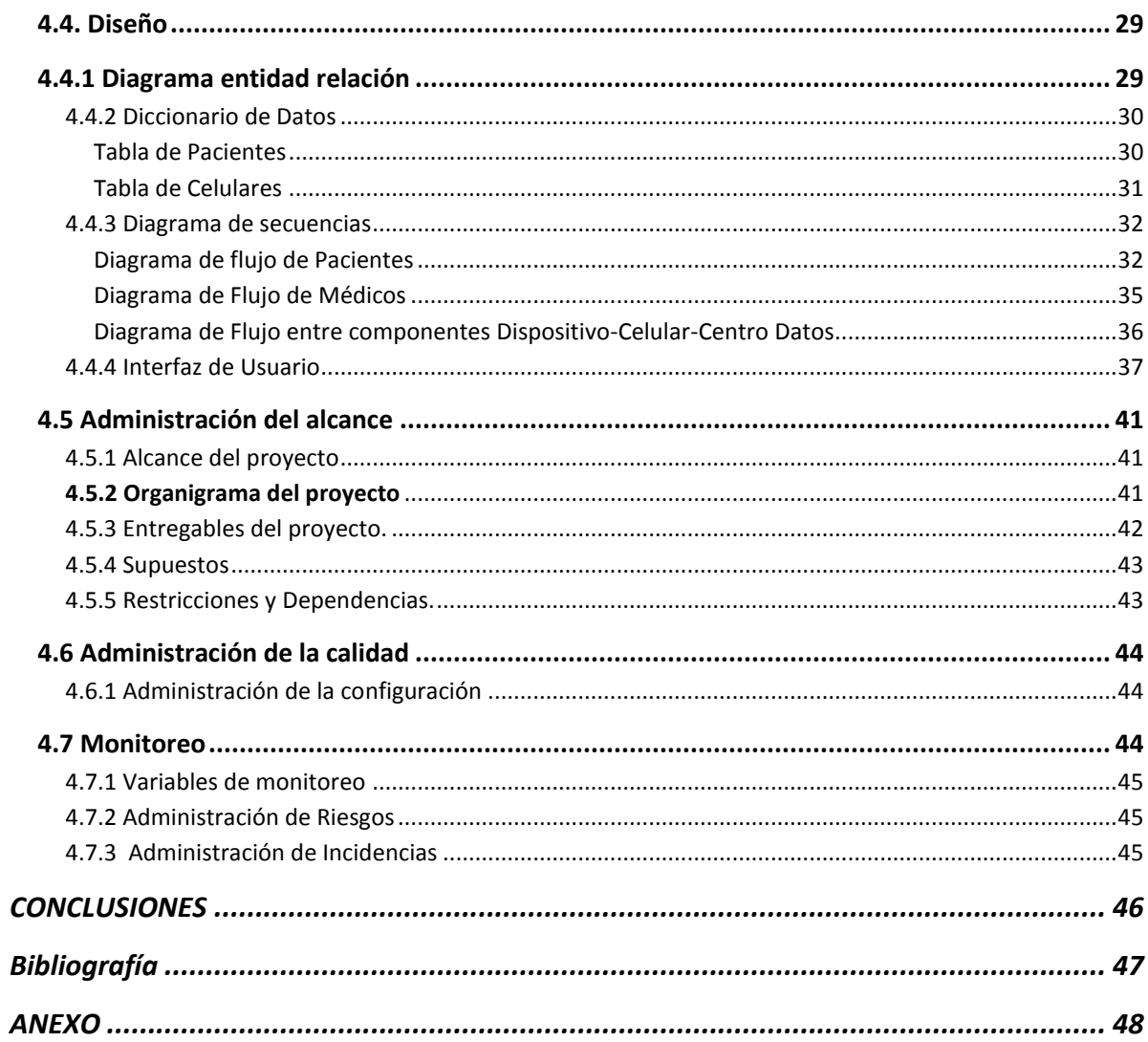

#### **Introducción**

#### <span id="page-3-0"></span>**Antecedentes**

Actualmente existen grandes desafíos en salud, entre ellos, la barrera más importante para el desarrollo mundial sostenible son las enfermedades y la falta de cuidado preventivo adecuado, y ambas, tienen un valor significativo para el desarrollo de la población. El interés de buscar diferentes medios para ayudar a mejorar los servicios de salud por parte de las instituciones del gobierno y de la industria privada en diferentes países ha encontrado en la tecnología móvil una opción para ofrecer nuevas alternativas que beneficien a la población.

En diferentes partes del mundo, las enfermedades, la escasez de médicos y de trabajadores de la salud son los principales factores que siguen representando graves desafíos para los gobiernos y los proveedores de esta industria. Sin embargo, en estos mismos lugares, el crecimiento explosivo de las comunicaciones móviles en la última década ofrece una nueva opción para la promoción de la asistencia sanitaria de calidad. En especial porque miles de millones de personas que habían sido dejados atrás por la 'brecha digital', ahora tienen acceso a una tecnología fiable, como es la telefonía móvil.

Hoy en día, el desarrollo en el mundo de diversas aplicaciones móviles para la salud (mHealth) ya ha comenzado a transformar los servicios de salud. En México, el uso de tecnología en equipos móviles tiene gran potencial para monitorear diferentes enfermedades.

La idea de proponer una solución tecnológica para dispositivos móviles es apoyar estas iniciativas de salud con la finalidad de mejorar las condiciones de la sociedad. El proyecto tiene objetivos bien definidos: en el caso de los pacientes debe ser sostenible y escalable a largo plazo y debe obtener información médica de manera ágil para ayudar a los ciudadanos a tener una mejor calidad de vida; a los médicos les debe ayuda a obtener un panorama más concreto de la evolución de las enfermedades; y a los tomadores de decisiones de las instituciones y empresas de salud a tener información acerca de temas críticos de salud pública. Con este planteamiento, será más fácil luchar contra las enfermedades crónico-degenerativas, enfermedades mortales y a salvar vidas.

En esta investigación el enfoque es específicamente la Diabetes Mellitus; enfermedad que ha ido en aumento en los últimos años. Esta enfermedad requiere la medición continua de los niveles de glucosa para poder tener un mejor control en el paciente. En años anteriores

se han utilizado equipos electrónicos para la medición de la glucosa, los cuales permiten al diabético llevar personalmente un control de sus niveles de glucosa en la sangre. Actualmente, la industria farmacéutica tiende a desarrollar equipos que exijan un menor volumen de muestra de sangre, un menor tiempo de espera para la obtención del resultado, que cuenten con soportes tecnológicos que faciliten su uso o que cuenten con indicadores de hipoglucemia.

Esta es la razón que en esta investigación se consideren a los equipos de telefonía móvil como un área de oportunidad tecnológica en pro de los pacientes buscando una mejor calidad de vida y a las instituciones a tener mayor información que permita generar programas de apoyo y control sobre esta enfermedad.

#### <span id="page-4-0"></span>**Planteamiento del problema**

Se plantea esta propuesta tecnológica con la finalidad de ayudar a las personas que tienen este padecimiento crónico degenerativo a tener un mejor control de los niveles de glucosa mediante un monitoreo efectivo, buscando prevenir riesgos mayores y gastos de hospitalización, consiguiendo una mejor calidad de vida.

En este trabajo se propone el desarrollo de una solución integral en la cual un dispositivo de medición de glucosa electrónico se conecte a un teléfono celular tipo Smartphone por medio de conectividad inalámbrica Bluetooth para transmitir la información de los valores medidos en sangre y posteriormente esos valores, sean enviados por transmisión automática a una base de datos web usando el propio teléfono celular del paciente como centro de transmisión.

Para realizar esto, es necesario:

Medidor de glucosa electrónico con conectividad Bluetooth Aplicación Java para teléfonos móviles compatibles Centro de base de datos en línea

Para presentar resultados, se plantea la creación de un programa piloto, que demuestre que el uso de esta herramienta tecnológica aporta un valor al paciente y al médico. Si este piloto lo demuestra, se pensaría en expandirlo a un mayor número de pacientes.

#### <span id="page-5-0"></span>**Perspectivas**

Las enfermedades crónicas se han convertido en uno de los problemas de salud pública más importantes en México debido a los altos costos de su tratamiento y de la prevención de las complicaciones. Los cambios en el comportamiento humano y los estilos de vida en el último siglo han provocado un gran incremento de la incidencia mundial de diabetes, sobre todo de tipo  $2.1<sup>1</sup>$ 

La diabetes mellitus es un grave problema de salud pública mundial y causa principal de muerte en México. La enfermedad puede permitir buena calidad de vida si es bien controlada en pacientes con tratamiento y seguimiento médico.

Esta es la razón que motiva a plantear una herramienta tecnológica que contribuya a la mejora de la atención del paciente, disminuir la posibilidad de crisis diabética y obtener información para las instituciones con la finalidad de posibles análisis o estudios sobre estos pacientes.

# <span id="page-5-1"></span>**Objetivos**

#### <span id="page-5-2"></span>General

 Desarrollar un prototipo electrónico que permita la medición de la glucosa y otros datos clínicos en el paciente y que aproveche el uso de la tecnología móvil para monitorear y llevar un control sobre la sintomatología de la diabetes mellitus.

#### <span id="page-5-3"></span>Particulares

 $\overline{\phantom{a}}$ 

- Llevar un monitoreo controlado del paciente en sus niveles de glucosa
- Usar la telefonía celular para librar las barreras de acceso a internet en el monitoreo de pacientes con enfermedades crónico-degenerativas
- Aprovechar el mercado número 1 de celulares en el mundo
- Involucrar al mayor número de personas que cuenten con un equipo smartphone
- Identificación temprana de posibles complicaciones
- Concentrar la información estadística de una enfermedad

 $^1$  Zimmet P, Alberti KG, Shaw J. Global and societal implications of the diabetes epidemic. Nature 2001;4141:782-778.

#### <span id="page-6-0"></span>**Resultados esperados y beneficios**

Aumento de asistencia sanitaria e información relacionada con la salud, especialmente para las poblaciones de difícil acceso.

Mejora de la capacidad para diagnosticar y controlar enfermedades.

Información práctica y oportuna de salud pública.

Mayor acceso a la educación médica continua y la formación de médicos y enfermeras. Generar un impacto significativo y medible en la calidad de vida de los pacientes.

Al momento de desarrollar esta investigación surgió una oportunidad que podría aportar mayor amplitud al mercado. Se puede crear una investigación adyacente que permita consolidar una propuesta de utilización se utilice la comunicación SMS con un servidor, buscando una cobertura mayor en la población. Esto requiere Desarrollar la aplicación a instalar en los celulares para establecer la comunicación por este medio.

El trabajo tiene cuatro capítulos: (1) Análisis de factibilidad del proyecto; (2) Diagnóstico del monitoreo tecnológico; (3) Plan detallado; y (4) Metodología de trabajo.

# <span id="page-7-0"></span>**1. ANÁLISIS DE FACTIBILIDAD DEL PROYECTO**

<span id="page-7-1"></span>1.1.1 Factibilidad Técnica

En la actualidad en el mercado mexicano no existe un sistema que permita integrar un dispositivo electrónico al teléfono móvil para medir la glucosa. Sin embargo, a continuación se describen algunas de las empresas que son los competidores directos en esta área de negocio:

#### **Cegedim Dendrite**

Av. Insurgentes Sur No. 1787 Piso 8 Col. Guadalupe Inn C.P. 01020 México, D.F.

Tel:+52 55 9172 1200

Cegedim, fue fundada por Jean-Claude Labrune en 1969, Cegedim es una empresa de tecnología y servicios especializados en el campo de la salud. Su oferta está dirigida principalmente a los sectores de salud, ciencias de la vida, los profesionales sanitarios y las compañías de seguros.

Cegedim brinda servicios, herramientas tecnológicas, software especializado, servicios de gestión de flujo de datos y bases de datos para la industria farmacéutica.

Cegedim emplea a 8.500 personas en más de 80 países y generó ingresos de € 927 millones en 2010

#### **Nettingsolutions de México y Latinoamérica**

México, Ciudad de México

Teléfono: (+52 55) 90004281 al 84

Nettingsolutions es una empresa multinacional impulsada por un equipo con más de 10 años de experiencia, enfocada en proveer soluciones para los departamentos de entrenamiento y mercadeo. Ayuda a las empresas con soluciones de escala global y regional.

Proporciona a las empresas multinacionales soluciones personalizadas, mediante el análisis de sus necesidades, el diseño de la infraestructura de tecnología específica y el desarrollo de contenidos adecuados para cada una de las diferentes audiencias de la empresa.

La experiencia de Nettingsolutions en la implementación, administración y medición de estrategias globales. Con sede en Miami y oficinas en los principales mercados de América Latina (Sao Paulo, Ciudad de México, y Bogotá), Nettingsolutions tiene la capacidad para implementar con éxito sus diferentes iniciativas en toda las regiones.

#### **InterWare de México S.A. de C.V.**

Insurgentes Sur # 813 Piso 7º Colonia Nápoles Delegación Benito Juárez C.P. 03810, México, D.F. Conmutador: (+52) 55 55 36 80 00

InterWare® es una firma mexicana de consultoría en TI, con más de 13 años de presencia en el mercado, dedicada al desarrollo de soluciones de negocio. La satisfacción de sus clientes les permite tener relaciones de largo plazo con un promedio de más de 4.5 años.

Los servicos que oferta son:

Consultoría especializada en Java y en productos IBM, F5® y Redhat®. Desarrollo de Portales Corporativos con tecnología IBM y Open source. Capacitación en tecnología Java y productos IBM.

Hoy en día, más del 60% de sus clientes pertenecen a las 500 empresas más grandes de México, reflejándose en la amplia experiencia en el manejo de cuentas corporativas.

#### <span id="page-8-0"></span>1.1.2 Factibilidad poblacional

l

El tamaño de la población que pudiera verse beneficiada se puede estimar con los datos obtenidos de fuentes como la Encuesta Nacional de Salud 2000 y 2006. A continuación, algunos datos referenciados en la publicación "Diabetes mellitus en adultos mexicanos. Resultados de la Encuesta Nacional de Salud 2000".

La Organización Mundial de la Salud (OMS) calcula que el número de personas con diabetes en el mundo es de 171 millones y pronostica que aumentará a 366 millones en el año 2030.<sup>2</sup> En estudios realizados durante la década pasada se previó que la prevalencia se

 $2$  Wild S, Roglic G, Green A, Sicree R, King H. Global prevalence of diabetes: estimates for the year 2000 and projections for 2030. Diabetes Care 2004;27:1047-1053.

encontraba entre 8 y 9% en la población mexicana<sup>3</sup> y se calcula que podrá llegar a 12.3% en el año 2025. $4$ 

En México, desde 1940 la diabetes ya se encontraba dentro de las primeras 20 causas de mortalidad, con una tasa de 4.2 por 100 000 habitantes. Pese a ello, se la consideraba una enfermedad poco frecuente (1% de la población adulta). Las consecuencias de la enfermedad crecieron a partir de 1970, cuando la diabetes ocupó el 15º lugar como causa de muerte. Diez años después ocupó el noveno lugar y para 1990 alcanzó el cuarto lugar como causa de mortalidad general.<sup>5</sup>

A partir de 2000, la diabetes es la primera causa de muerte en mujeres y la segunda en hombres (después de la cardiopatía isquémica, enfermedad resultante muchas veces de la diabetes).<sup>6</sup> Contrario a lo observado con otras afecciones (como la cirrosis hepática), la tasa de mortalidad por diabetes aumentó desde el año 2000 al 2003.<sup>7</sup> Por ejemplo, en las mujeres, la tasa se incrementó 17.1% (de 51.2 a 61.8 por 100 000 habitantes) y en los hombres el ascenso fue de 22.2% (de 42.2 a 51.6 por 100 000 habitantes). En 2003, la diabetes representó 12.6% de todas las muertes ocurridas en el país y la edad promedio al morir fue de 66 años.

La diabetes genera un considerable efecto en los sistemas de salud, dado que fue la undécima causa de ingreso a hospitales de la Secretaría de Salud durante el año 2000, $^8$ sólo superada por factores de ingreso relacionados con el embarazo, accidentes, problemas perinatales y algunas de las infecciones o procedimientos quirúrgicos más comunes. Asimismo, el mayor periodo de hospitalización (6.1 contra 3.5 días en personas con y sin diabetes) y la elevada letalidad de la enfermedad elevan el costo de su atención.

 $\overline{a}$ 

<sup>3</sup> Aguilar-Salinas CA, Vázquez-Chávez C, Gamboa-Marrufo R, García-Soto N, Ríos-González JJ, Holguín R, *et al* Prevalence of obesity, diabetes, hypertension and tobacco consumption in an urban adult mexican population. Arch Med Res 2001;32:446-453.

<sup>&</sup>lt;sup>4</sup> King H, Aubert RE, Herman WH. Global burden of diabetes, 1995-2025. Diabetes Care 1998;21:1414-1431.

<sup>&</sup>lt;sup>5</sup> Secretaría de Salud (SSA). Compendio Histórico. Estadísticas Vitales 1893-1995.

<sup>&</sup>lt;sup>6</sup> Secretaría de Salud. Estadísticas de mortalidad en México: muertes registradas en el año 2000. Salud Publica Mex 2002;44:266-282.

<sup>&</sup>lt;sup>7</sup> Secretaría de Salud. Estadísticas de mortalidad en México: muertes registradas en el año 2003. Salud Publica Mex 2005;47:171-187

<sup>&</sup>lt;sup>8</sup> Secretaría de Salud. Morbilidad 1984-2002 en México. Versión en CD

Además, la diabetes es la causa más frecuente de ceguera, insuficiencia renal terminal, amputaciones no traumáticas e incapacidad prematura, en México y en la mayoría de los países.<sup>9</sup>

La diabetes es el desenlace de un proceso iniciado varias décadas antes del diagnóstico. La mayoría de los individuos con diabetes tiene otros miembros de su familia con la misma enfermedad. A menudo tuvieron bajo peso al nacer y un aumento de peso mayor a lo normal durante la adolescencia. Casi todos ellos acumulan la grasa en el abdomen. Un alto porcentaje sufre hipertensión arterial, concentraciones anormales de colesterol, triglicéridos, colesterol HDL y ácido úrico antes de la aparición de la hiperglucemia. Con el tiempo, la concentración de glucosa en sangre aumenta, al principio sólo después de ingerir alimentos, y años después aun en estado de ayuno. El conocimiento de esta secuencia permite identificar a los sujetos en riesgo de convertirse en diabéticos y es la base para el diseño de programas preventivos.<sup>10</sup>

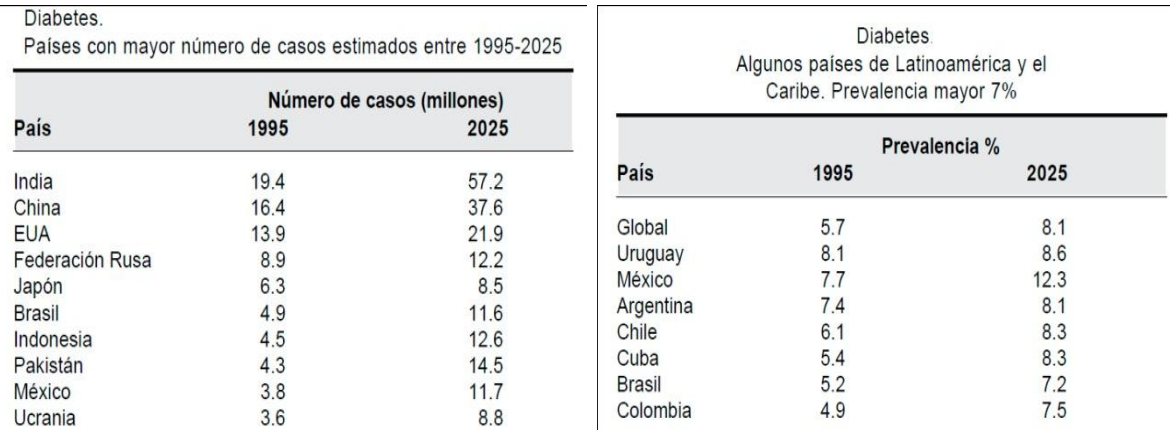

En estas tablas, se muestra cómo la población de México tiene una alta propensión a desarrollar esta enfermedad.

diabetes and its complications: Estimates and projections to the 2025. Diabetes Care 1998: 21-9. year 2010. Diabet Med 1977; 14(suppls): 51-585.

l

Fuente: Carty D, Amos A, Zimmet P. The rising global burden of Fuente: King H, Hubert R, Herman W. Global burden of diabetes 1995-

<sup>&</sup>lt;sup>9</sup> Secretaría de Salud. Estadística de egresos hospitalarios de la Secretaría de Salud 2000. Salud Pública Mex 2001;43:494-510.

<sup>&</sup>lt;sup>10</sup> Aguilar-Salinas CA, Mehta R, Rojas R, Gómez-Pérez FJ, Obiz G, Rull JA. Management of the metabolic syndrome as a strategy for preventing the macrovascular complications of type 2 diabetes: controversial issues. Curr Diab Rev 2005;1:145- 158.

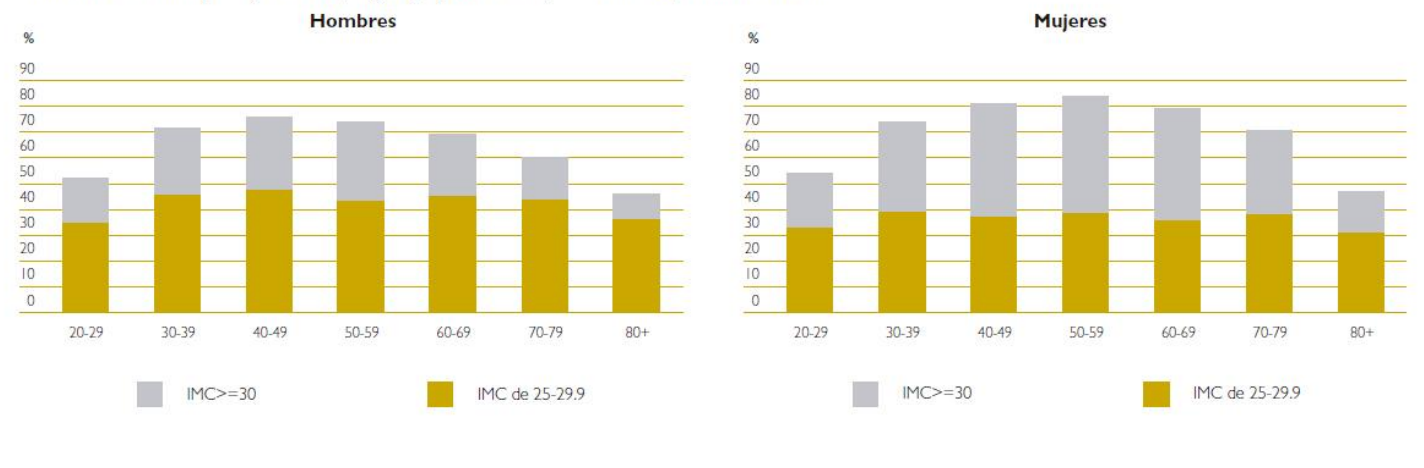

#### Prevalencia de sobrepeso y obesidad, según grupo de edad y sexo. México, ENSANUT 2006

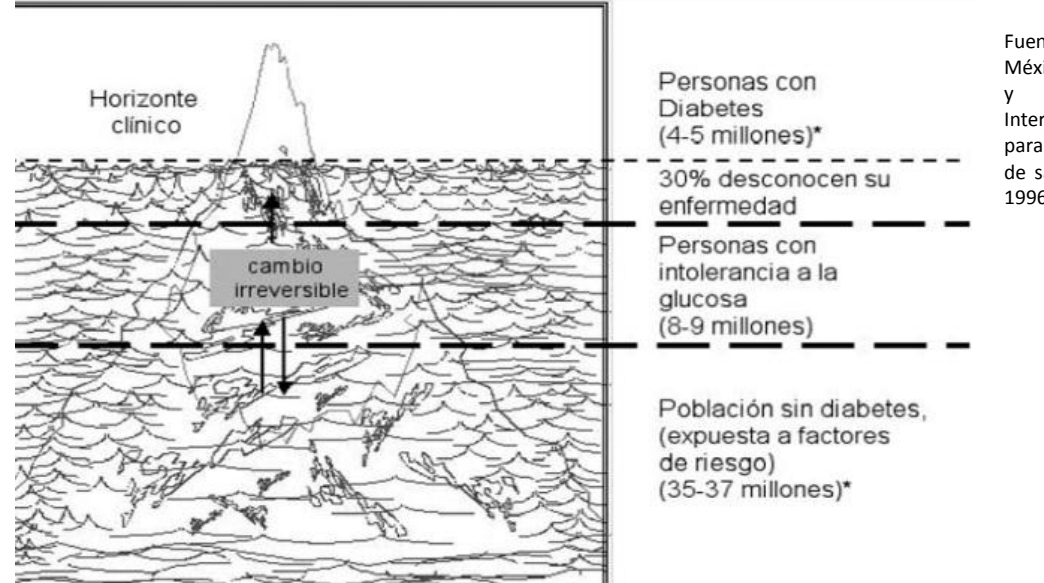

Fuente: El iceberg de la diabetes en México. Modificado de White M.F. y Gutierrez H., Seminario Internacional "La diabetes, un reto para la salud pública y los servicios de salud", 4 y 5 de noviembre de 1996.

# <span id="page-11-0"></span>**1.1.3 La telefonía móvil**

La telefonía móvil en las recientes décadas ha adquirido mayor relevancia como medio de comunicación. Es posible aseverar que es una de las tecnologías de comunicación que mayor penetración ha tenido en los diferentes niveles de la población. Esto se hace patente en países como México, en los que el acceso a computadora no es demasiado alto, pero según estadísticas de la Comisión Federal de Telecomunicaciones el incremento de los equipos ha sido explosivo. Las tablas siguientes muestran información relevante sobre el crecimiento de la telefonía a nivel mundial y en México a partir del año 1990 hasta el 2010.

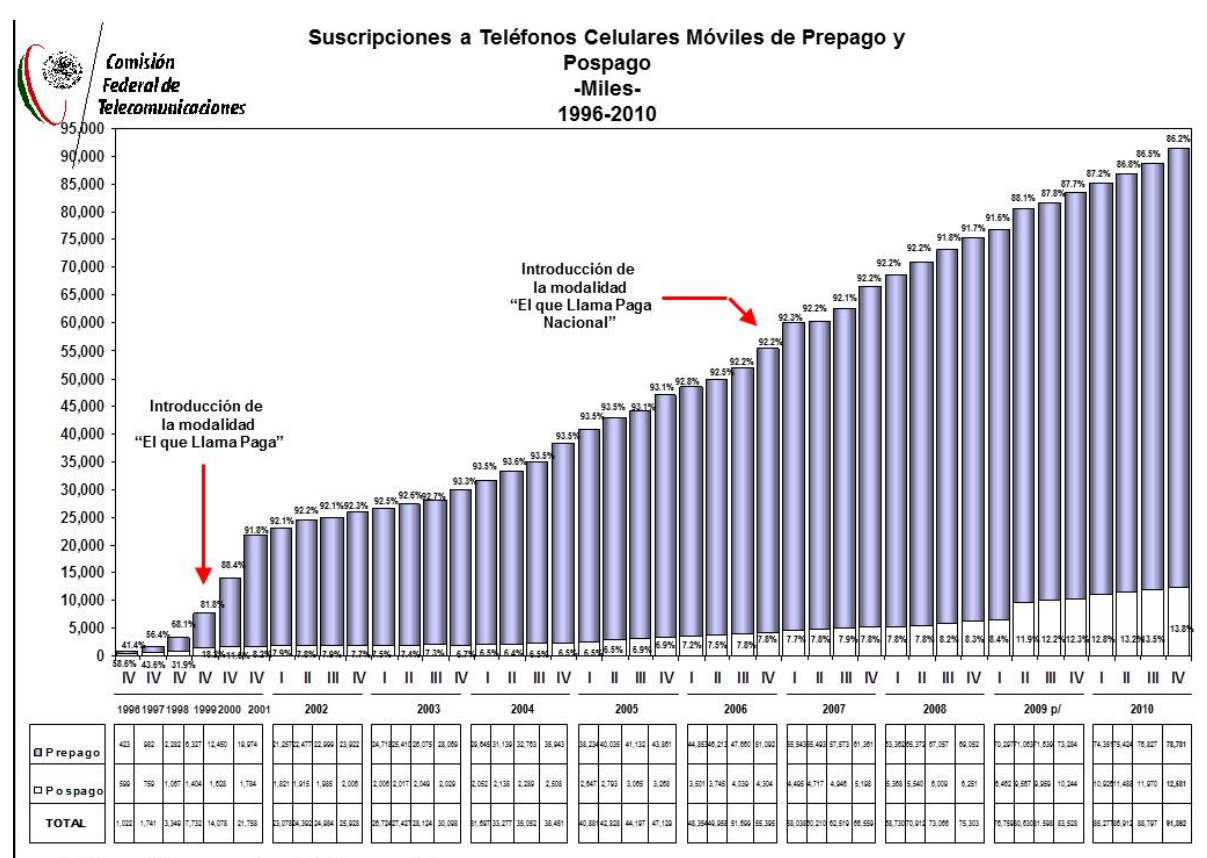

p/: Cifras preliminares a partir de la fecha que se indica

FUENTE: Dirección de Información Estadística de Mercados, COFETEL, con información de las empresas

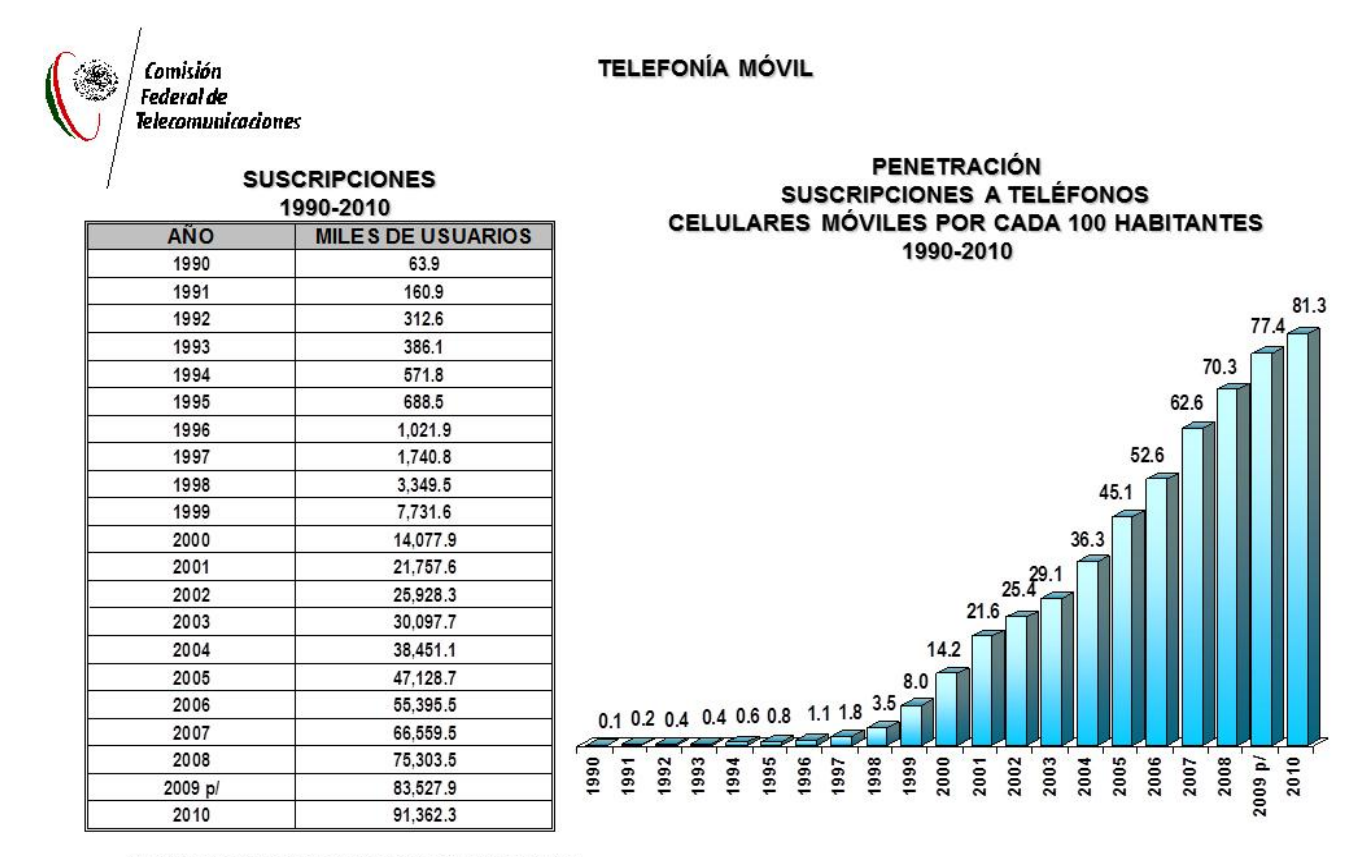

p/: Cifras preliminares a partir de la fecha que se indica.

Nota: A partir de 1999, incluye a los nuevos concesionarios de PCS.

La cifra de penetración telefónica se actualiza en forma semestral.

FUENTE: Dirección de Información Estadística de Mercados,

COFETEL, con información proporcionada por los concesionarios.

Además del creciente uso de telefonía móvil hay que señalar que los usos que se le ha dado no sólo se circunscriben a la comunicación, ya que a través de ella se ofrecen otro tipo de servicios. En este sentido, para este trabajo se considera que la telefonía móvil está suficientemente madura para apoyar el monitoreo de personas con enfermedades crónico degenerativas, como la diabetes mellitus.

# <span id="page-14-0"></span>**2. DIAGNOSTICO DE MONITOREO TECNOLÓGICO**

# <span id="page-14-1"></span>**2.1 Solicitudes y patentes concedidas**

A fin de desarrollar el prototipo del dispositivo se realizó un análisis para obtener información sobre el aspecto tecnológico relacionado a la medición de la glucosa con equipos móviles en México. Sin embargo no se encontraron artículos o publicaciones que hicieran referencia a un sistema similar.

Las fuentes que se revisaron fueron el Índice Mexicano de Revistas Biomédicas Latinoamericanas 1998 – 2010 y la revista Cirugía y Cirujanos, de la Academia Mexicana de Cirugía del año 2005 al 2009, sin encontrar alguna información relacionada a un sistema parecido.

El prototipo de tecnología móvil será una herramienta que se desarrollará con el objetivo de apoyar al médico en el control del tratamiento de diabetes mellitus tipo 2; el sistema proporcionara al médico los niveles de glucosa que tiene el paciente durante el día a través de una conexión a internet y proporcionará al paciente recomendaciones sobre los cuidados que debe llevar para una mejor calidad de vida.

Para sustentar la factibilidad, se conformará un grupo de enfoque de 10 médicos especialistas con la finalidad de realizar un análisis del uso de una herramienta con las características propuestas en este documento, buscando generar optimismo y respaldo total a la posible aplicación y haciendo algunas observaciones para su mejora, mismas que serán tomadas en cuenta.

# <span id="page-14-2"></span>**2.2 Productos disponibles en el mercado**

Sobre los productos relacionados con la medición de la glucosa se encontró que los productos que existen en el mercado son, en su mayoría, dispositivos electrónicos. A continuación, se enlistaran a algunos de los que están disponibles en la actualidad.

- Glucómetro Accu-chek Active
- Glucómetro One Touch Ultra 2
- Glucómetro Trueread
- Glucómetro Accutrend Plus
- **Glucometro On Call Plus**
- Glucómetro Reli On Diabetes Modelo Micro
- Glucómetro Glucolab Infopia
- Glucómetro Contour TS
- Glucómetro Bayer Contour TS
- Glucómetro Optium Xceed
- Glucómetro Beurer

El 100% de estos medidores que están en el mercado, funcionan de la misma forma. El paciente utiliza lancetas para tomar una gota de sangre y posteriormente se coloca la sangre en la tirita reactiva que esta lista en el equipo electrónico. El glucómetro muestra los niveles de glucosa al interpretar la lectura de la sangre.

Por otra parte, es necesario identificar cuáles son los tipos de teléfonos celulares con los que se puede utilizar esta propuesta tecnológica. Para ello serán clasificados los tipos de sistemas operativos que hay en el mercado para los teléfonos móviles y quiénes son sus desarrolladores.

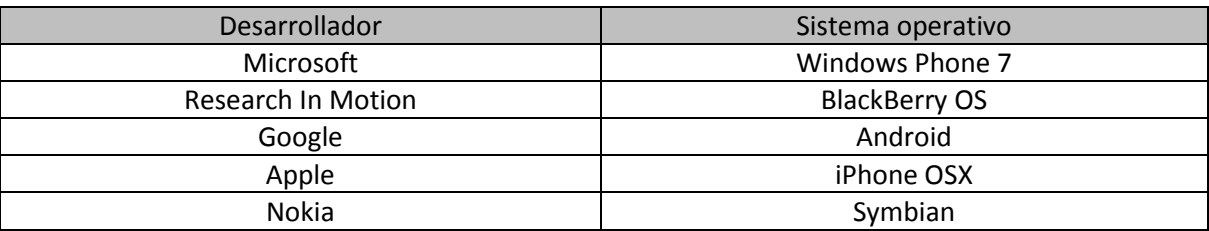

Con esta variación de sistemas operativos, es necesario identificar con que lenguaje de programación se podría cubrir el máximo número de equipos; y el que se recomienda utilizar es Visual C++, y Java ME (Micro Edition).

Tras este análisis, se determinó que en el mercado mexicano, no existen productos semejantes a la propuesta de este proyecto.

# <span id="page-15-0"></span>**2.3 Requisitos legales y éticos según aplique.**

El sistema contendrá algunos datos clínicos de un paciente, por lo que como estándar el sistema deberá ajustarse a la:

#### **NORMA OFICIAL MEXICANA NOM-168-SSA1-1998, DEL EXPEDIENTE CLINICO.**

Con este análisis, la conclusión es que la actividad de tecnología innovadora en la medición de glucosa en sangre no ha sido abordada de manera particular para móviles en México, por lo tanto, se tiene una gran oportunidad de desarrollar el sistema con las mejores prácticas de sistemas para medir glucosa ya existente.

#### <span id="page-17-0"></span>**3. PLAN DETALLADO**

En este capítulo se plantea el plan detallado del desarrollo de prototipo del dispositivo para medir la glucosa a través de telefonía móvil.

# <span id="page-17-1"></span>**3.1 Descripción General**

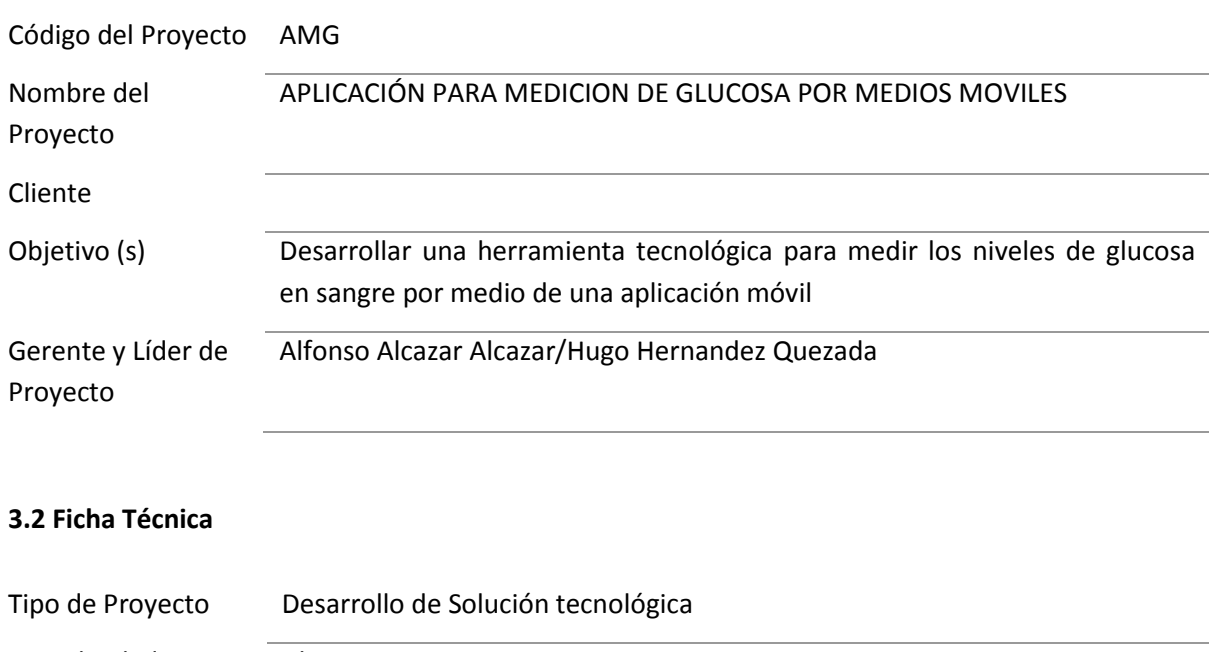

<span id="page-17-2"></span>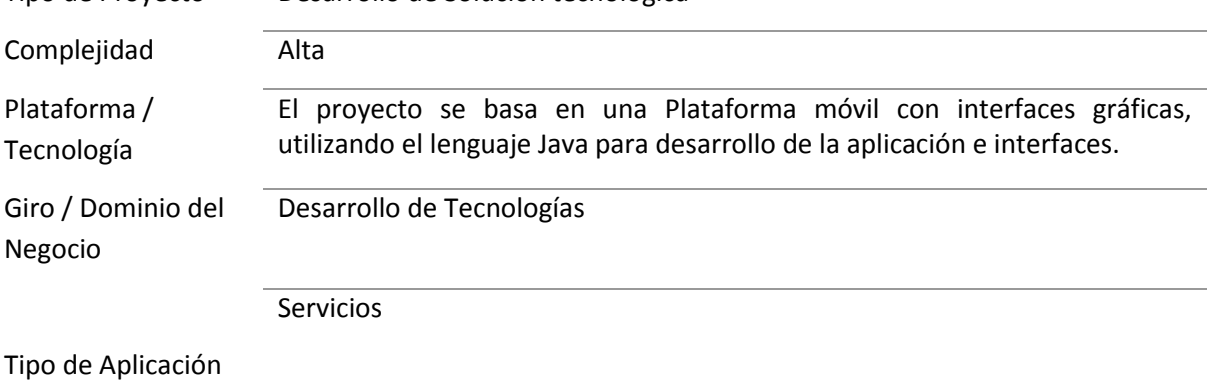

# <span id="page-18-0"></span>**3.3 Aportación de proyecto tecnológico**

Esta propuesta aportaría un valor agregado y diferenciación en los siguientes puntos:

**Toma de muestra de sangre**: En el momento en que se realiza la muestra de sangre, el paciente obtendría el resultado de manera rápida y segura.

**Seguridad de la información de la toma de sangre**: Como el dispositivo es electrónico y calibrado bajo los estándares internacionales de muestra de sangre, detectaría una leve variación de difusión de valores +/- 10 por ciento de la Norma de Oro (Estándar de laboratorio).

Los valores en ningún momento serían manipulados por el paciente (como sucede cuando se registra de manera personal en una bitácora) La transmisión desde el dispositivo al teléfono móvil se realizaría mediante la tecnología inalámbrica Bluetooth y posteriormente se transmitirían automáticamente a una base de datos web segura usando el teléfono celular del paciente como centro de transmisión, siempre y cuando tenga internet móvil.

**El paciente es el propietario de sus valores** y sólo él tendrá la autoridad para conceder el acceso a otras personas, como pudiera ser su médico, enfermera o familiares.

Desde el sistema web, el médico tendría la disponibilidad de programar alertas para el paciente en situaciones de límites excedidos e informar de inmediato por diferentes medios como podrían ser correo electrónico, mensaje de texto, fax, etc.

Esta herramienta podrá ayudar a tener un monitoreo particular o general para cada paciente, hospital, zona, región, entidad federativa. Se calcula que 8 de cada 10 personas cuentan con un teléfono celular, 2 de cada 8, tienen un Smartphone.

Este permitirá una respuesta oportuna en caso de un episodio de hiperglucemia o hipoglucemia.

# <span id="page-19-0"></span>**4. METODOLOGIA DE TRABAJO**

#### <span id="page-19-1"></span>**4.1 Planeación**

 $\overline{a}$ 

Una de las primeras tareas que se desarrollaron fue la de identificar las etapas del proyecto para lo cual se utilizó la siguiente herramienta

#### <span id="page-19-2"></span>**4.1.1. Work Breakdown Structure (WBS)**

El WBS o Estructura desglosada del trabajo es una técnica que permite definir y cuantificar el trabajo a realizar en todo proyecto.<sup>11</sup>

Es un proceso de pensamiento mediante el cual se pretende organizar un proyecto. Es similar al organigrama tradicional de una empresa.

En el caso del proyecto que nos ocupa se presenta el esquema de la siguiente manera:

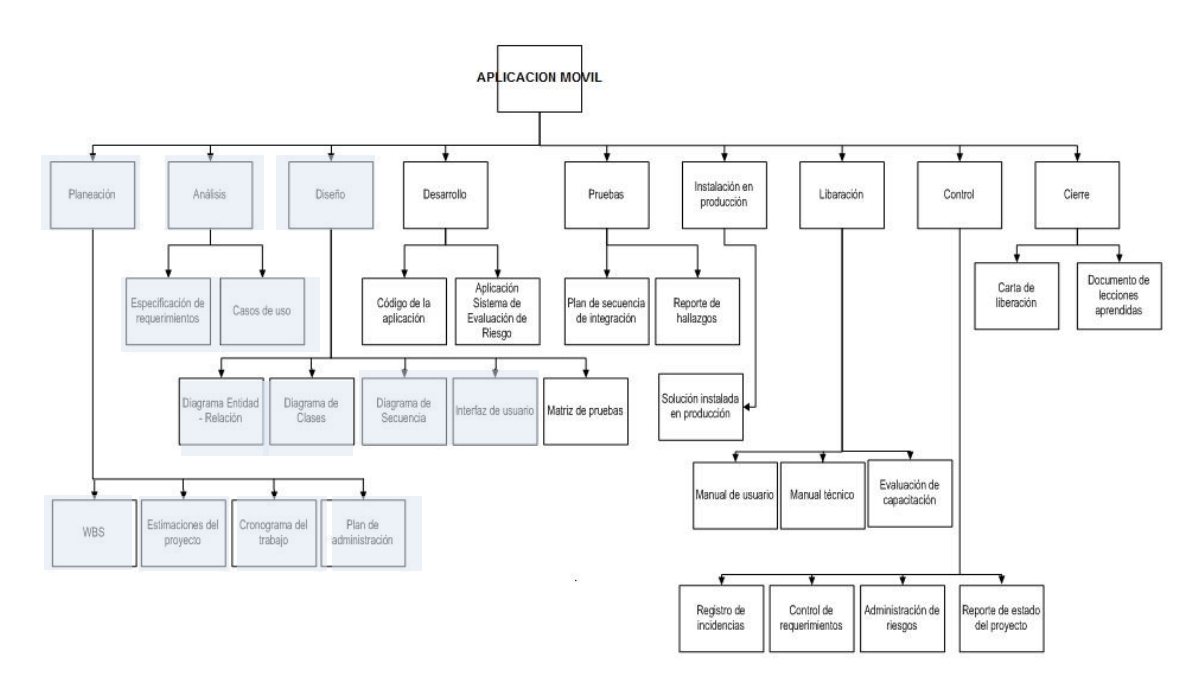

<sup>&</sup>lt;sup>11</sup> Centro Nacional de Investigación y Desarrollo Tecnológico. Planeación y programación de proyectos. julio 2011. Disponible en: [http://www.cenidet.edu.mx/misc/cursoadmon/wbs.htm.](http://www.cenidet.edu.mx/misc/cursoadmon/wbs.htm)

Las etapas del proyecto y los componentes del Esquema WBS se representan en la siguiente tabla con sus indicadores y entregables.

El alcance proyectado para esta investigación esta sombreado en el WBS y remarcado en otro color en la tabla.

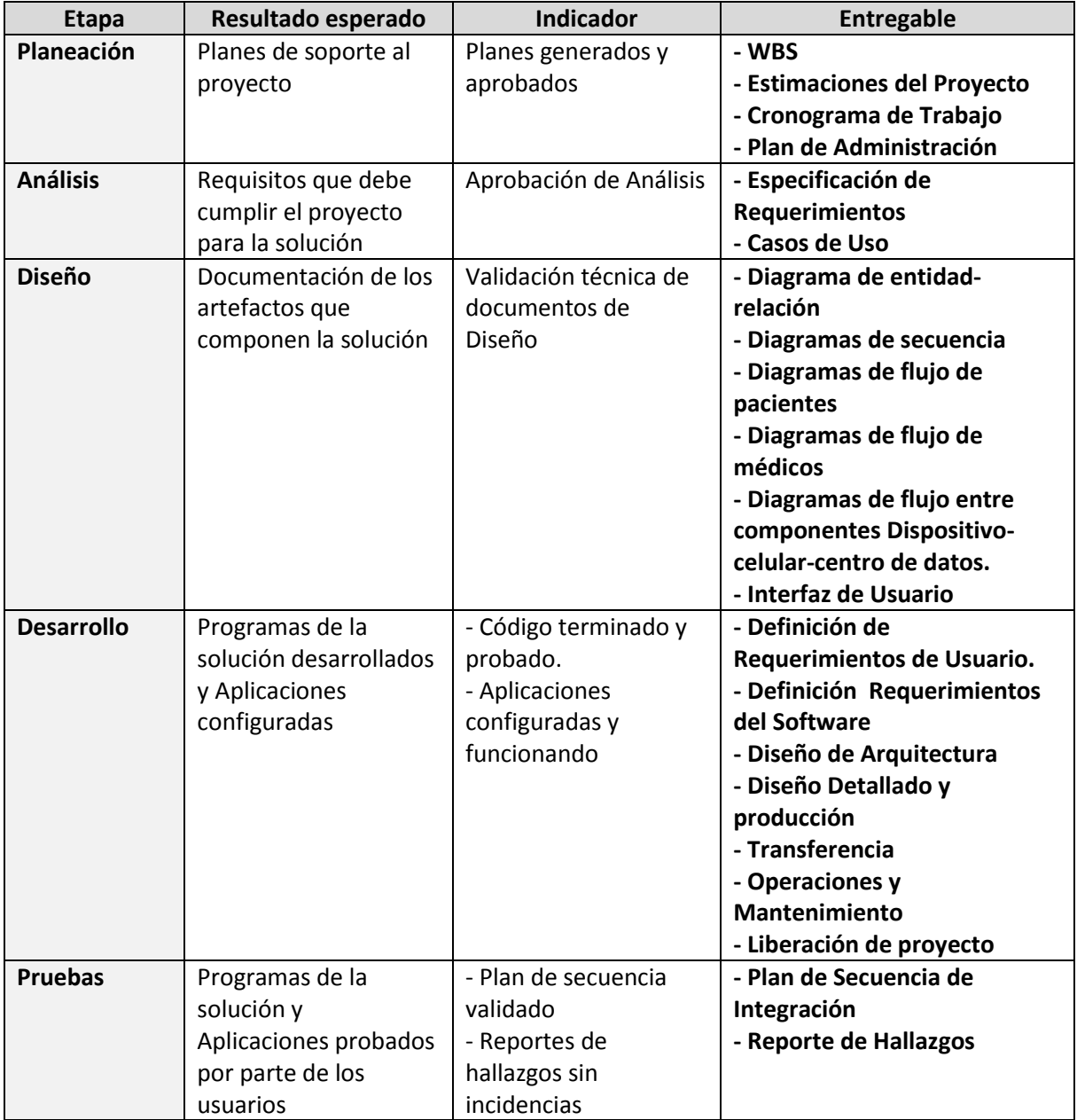

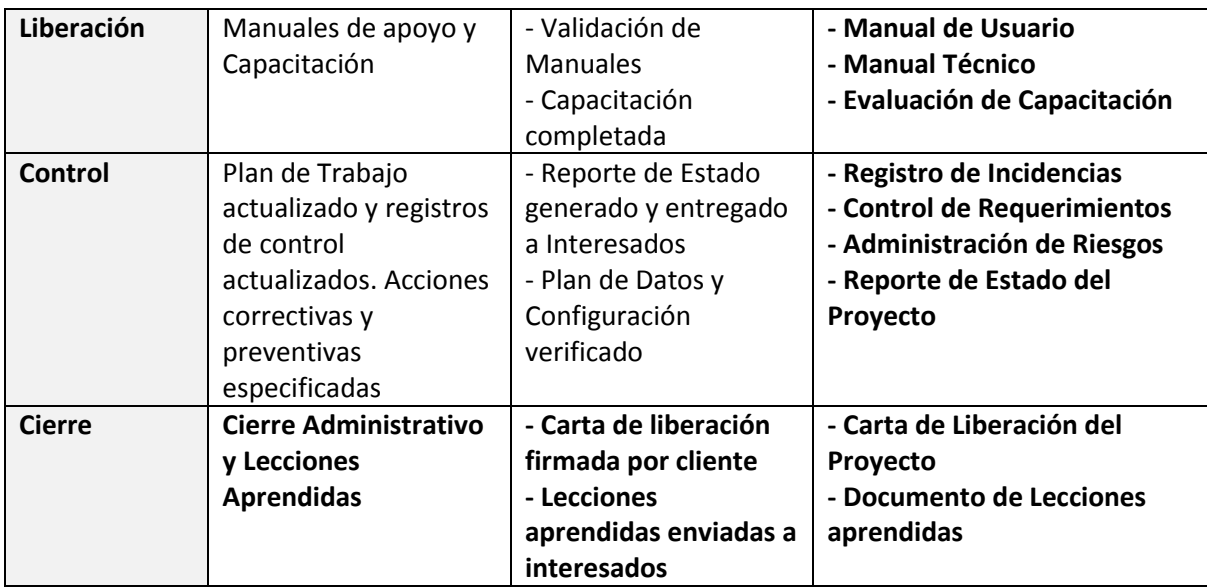

# <span id="page-21-0"></span>**4.2 Estimaciones de proyecto**

#### <span id="page-21-1"></span>**4.2.1 Recursos Humanos**

Para el desarrollo de la aplicación se requiere el siguiente personal con los perfiles que se adjuntan y el tiempo involucrado:

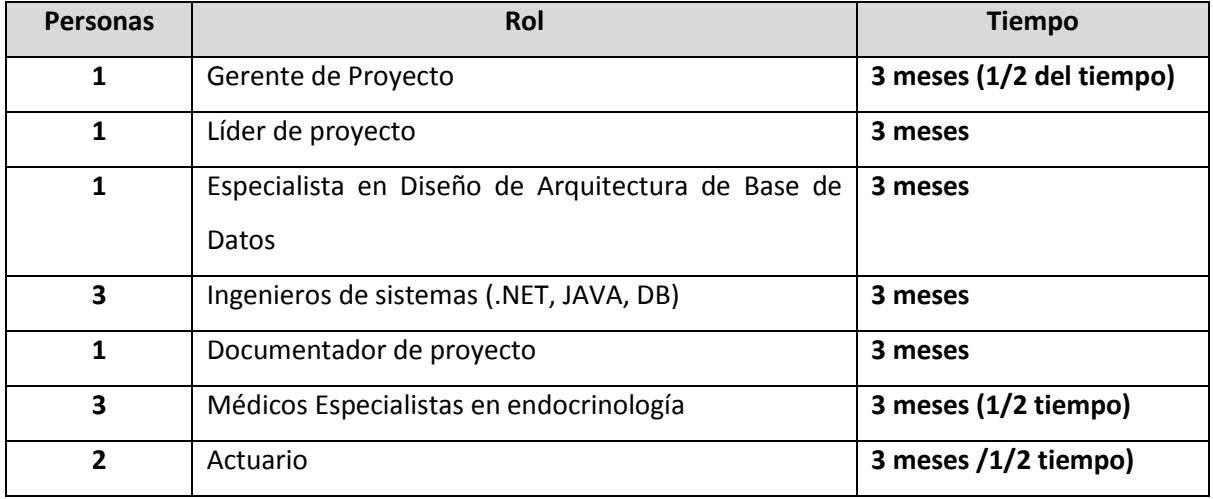

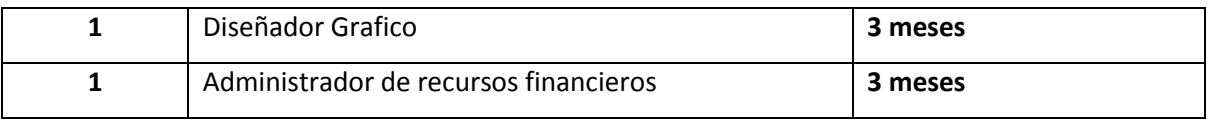

l,

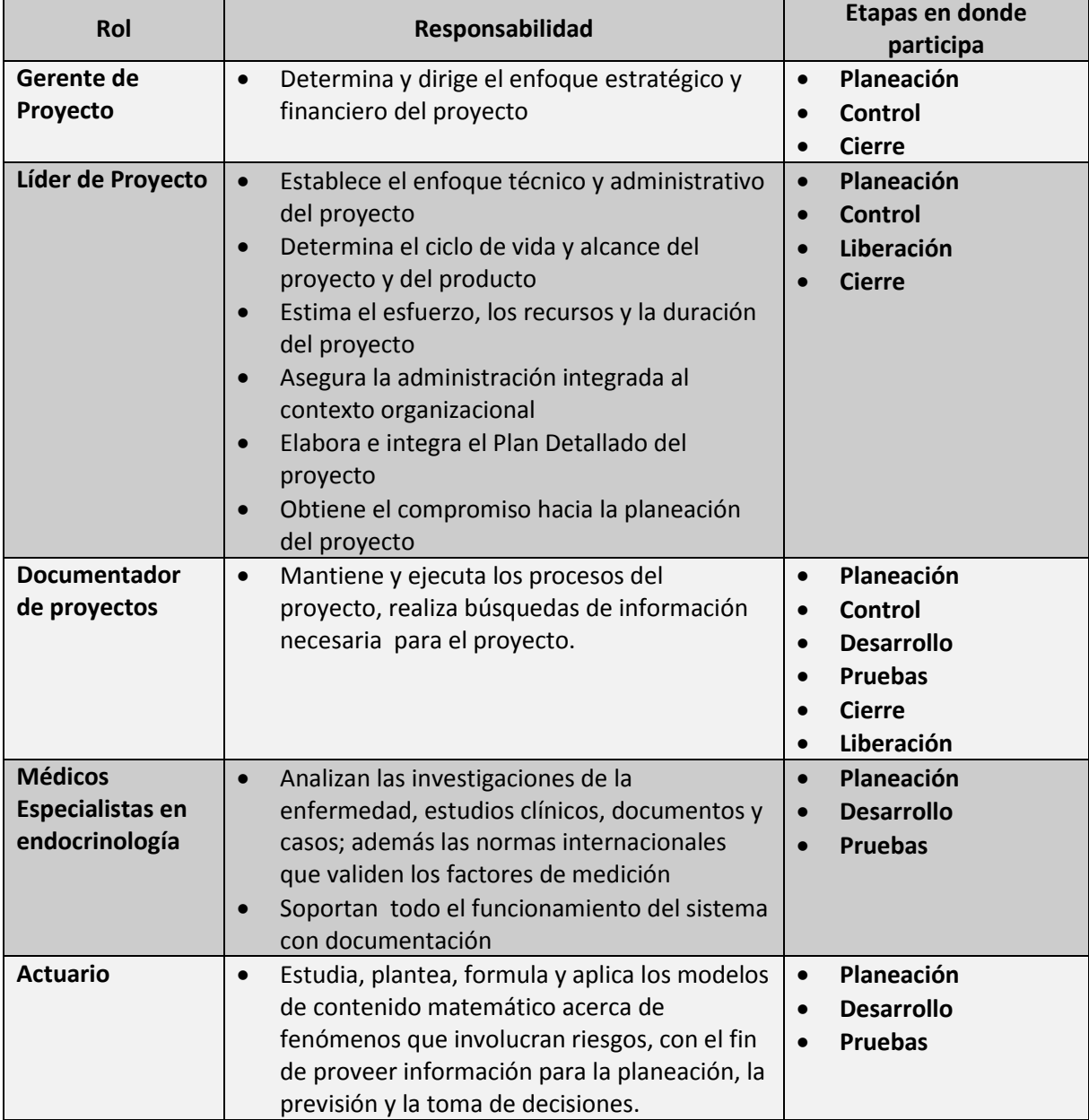

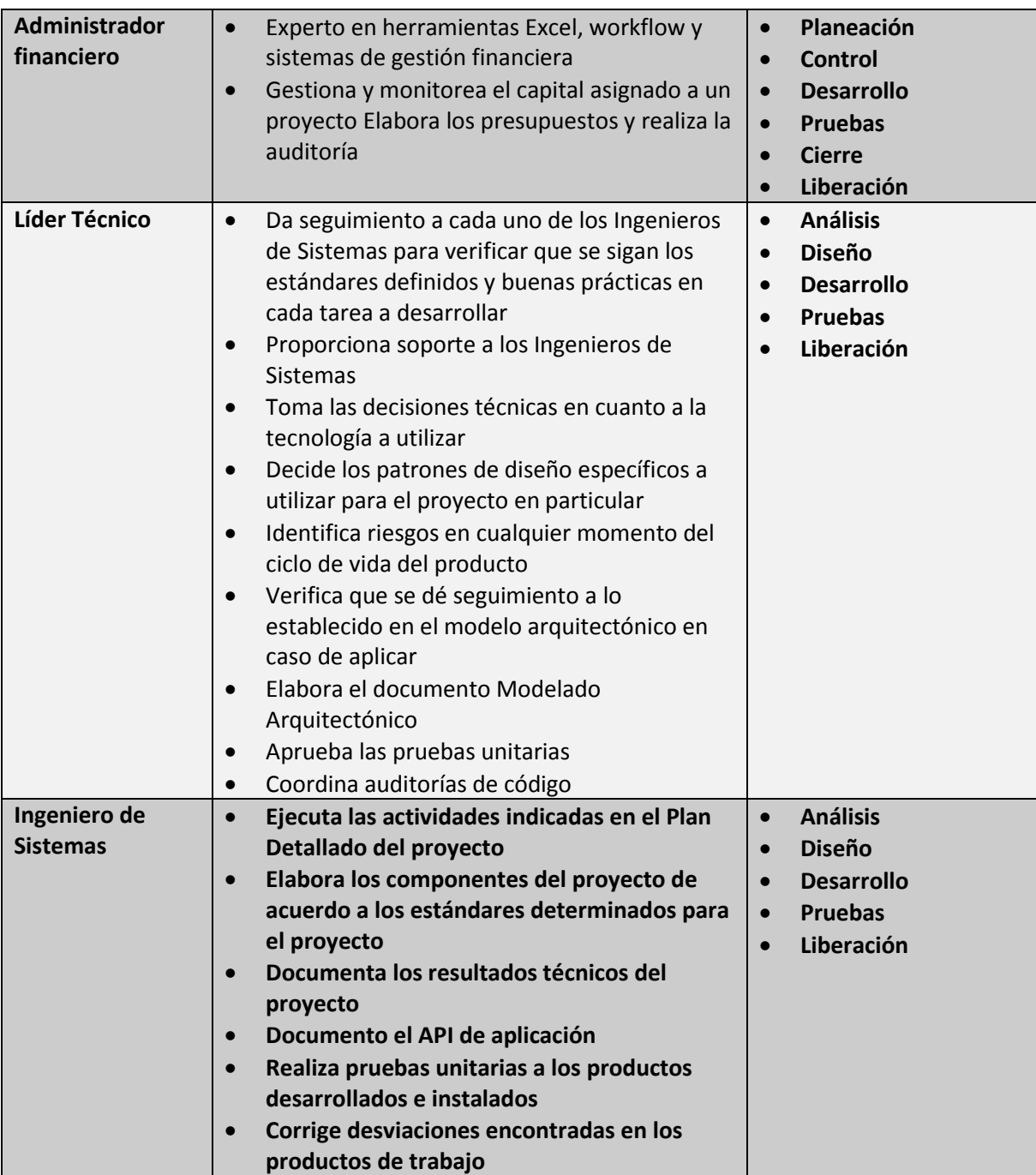

# <span id="page-24-0"></span>**4.2.2 Recursos Técnicos**

Durante el desarrollo de la solución se requieren los siguientes recursos técnicos:

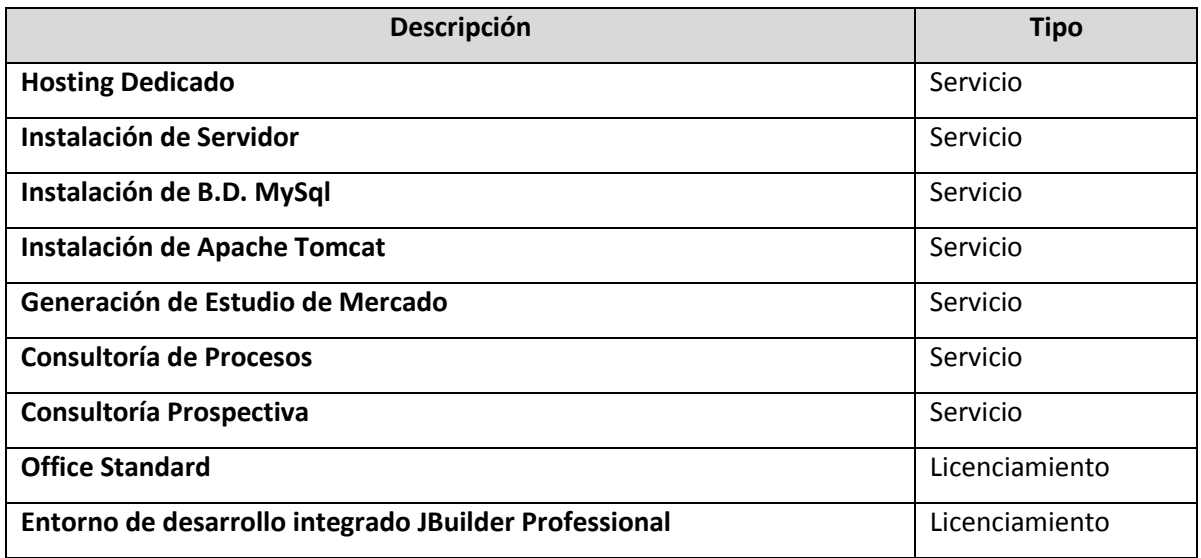

# <span id="page-24-1"></span>**4.2.3 Recursos Materiales**

Durante el desarrollo de la solución se requieren los siguientes recursos materiales:

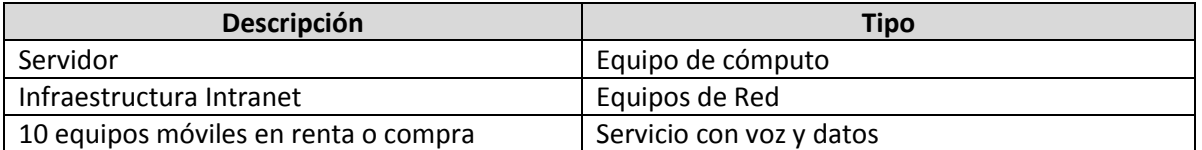

# <span id="page-25-0"></span>**4.2.4 Cronograma de trabajo**

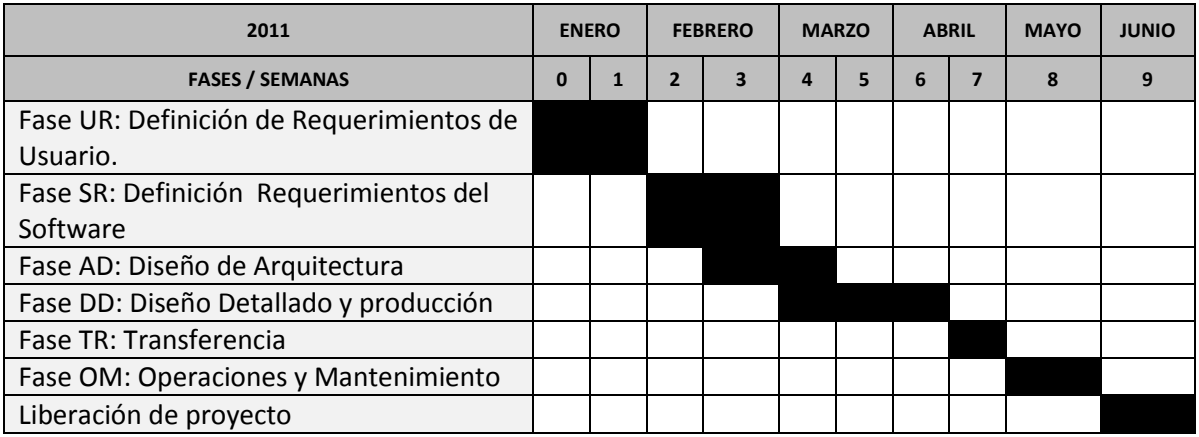

# <span id="page-25-1"></span>**4.2.5 Costos**

Los costos estimados de los recursos involucrados se presentan en la siguiente tabla:

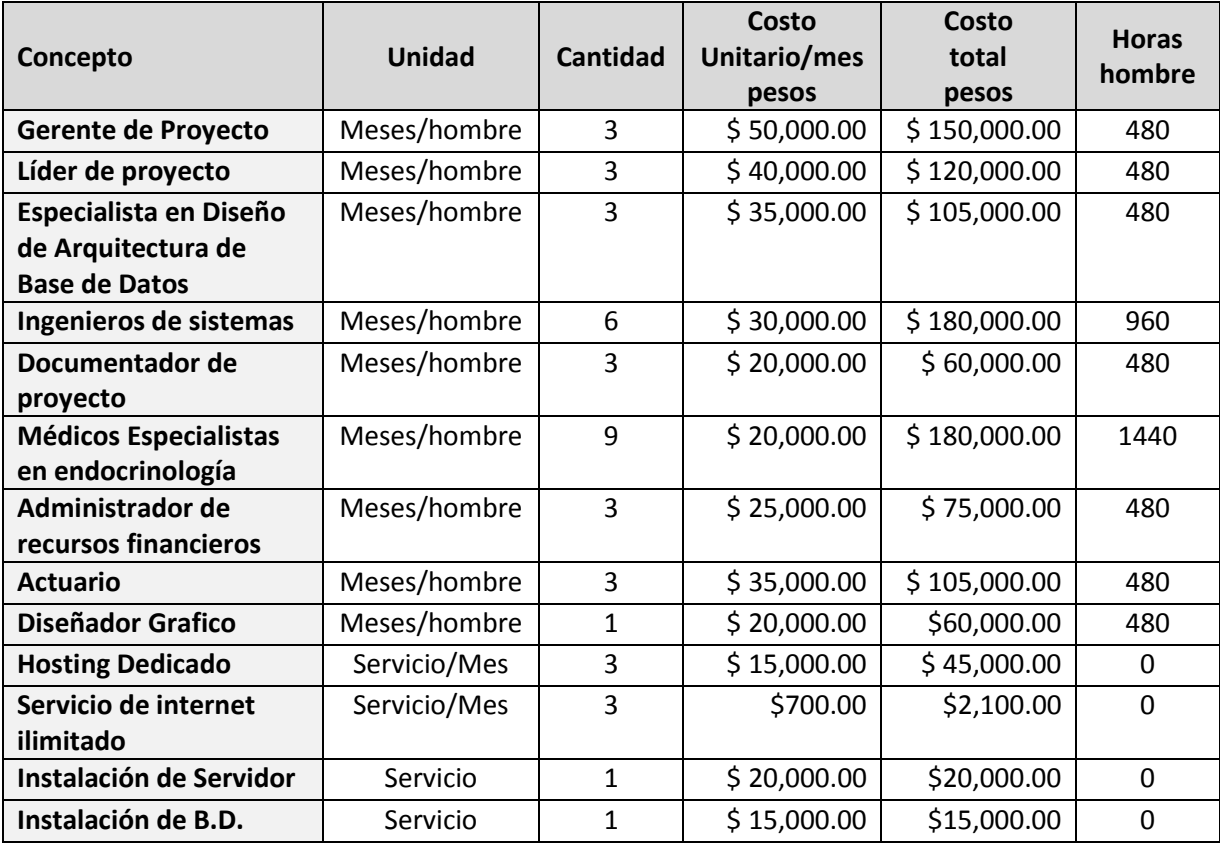

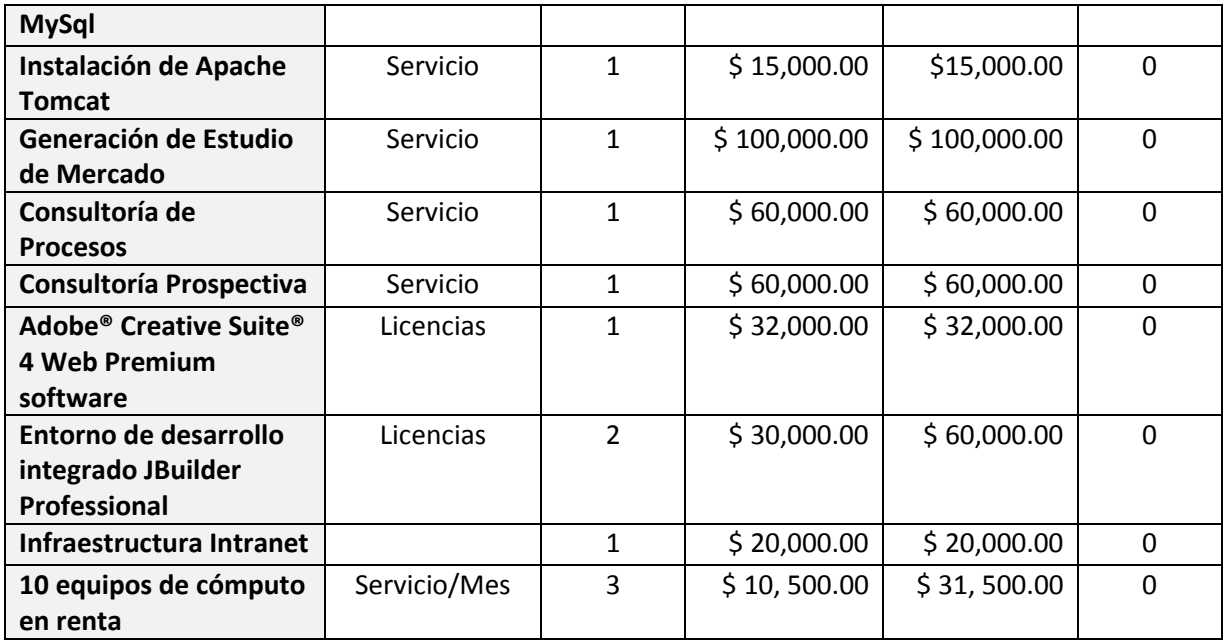

El presupuesto total del Proyecto considerando los recursos Humanos, Materiales y Técnicos es de:

**\$ 1' 495'100.00** (Un millón cuatrocientos noventa y cinco mil pesos 00/100 M.N.)

# <span id="page-26-0"></span>**4.3 Análisis**

# <span id="page-26-1"></span>**4.3.1 Alcance**

Para desarrollar este proyecto es necesario contar con lo siguiente:

#### **Medidor de glucosa electrónico con conectividad Bluetooth**

Dispositivo de hardware que tenga la siguiente funcionalidad:

- Un espacio para introducir una tira de prueba.
- Una Pantalla para revisar la lectura de las tiras de prueba.
- Conectividad Bluetooth
- Espacio para 2 pilas AAA como medio de energía

# **Aplicación Java para instalar en los diferentes teléfonos celulares.**

Aplicación que transmitirá los resultados obtenidos del medidor de glucosa a un servidor en internet.

# **Centro de base de datos en línea.**

El centro de la base de datos recibirá toda la información que el software Java instalado en el celular envíe.

# <span id="page-27-0"></span>**4.3.2 Descripción del proceso**

El dispositivo de medición será el iniciador del proceso.

En el momento en que se introduce una tira de prueba en el dispositivo deberá aparecer el mensaje "Aplica muestra" en la ventana de la pantalla de LCD del medidor.

Al aplicar la muestra de sangre a la tira de prueba, la glucosa o la cetona B que circula en la sangre debe reaccionar con los productos químicos de la tira de prueba (glocosa oxitasa). Esto provoca la oxidación de la glucosa generando un cambio de color que varía dependiendo de la cantidad de glucosa que hay en la sangre, entre más oscuro es el color, mayor será la cantidad de glucosa.

La forma en que se obtiene el resultado será por medio de tecnología electroquímica; una vez que se ha dado la oxidación de la glucosa, se pasa una corriente eléctrica a través de la tira, la cantidad de corriente que pase será proporcional a la concentración de glucosa en la sangre y a continuación se muestra en pantalla el resultado.

De forma automática, esta medición se enviará al dispositivo móvil, el cual al momento de recibirla, de manera inmediata enviará el resultado al servidor.

# <span id="page-27-1"></span>**4.3.3 Descripción funcional**

Para que esta propuesta tecnológica pueda cubrir con el funcionamiento esperado es necesario instalar la aplicación java en el dispositivo móvil y posteriormente dar de alta el dispositivo con el servidor.

# **Instalación de aplicación JAVA**

Se instalará la aplicación mediante la conexión del dispositivo con una PC o MAC, o bien, con la descarga de un archivo desde una dirección IP.

Posterior a su instalación, se requiere registrar el dispositivo móvil en el centro de datos en línea.

#### **Registro de dispositivo y usuario**

Para realizar el registro del dispositivo es necesario darse de alta como usuario. En el registro de alta de usuario se pedirán los siguientes datos:

- Nombre
- Apellido Paterno
- Apellido Materno
- Dirección
- Edad
- Sexo
- Tipo de Sangre
- Médico tratante
	- o Privado
	- o Institución
- Persona responsable adicional
- Ocupación
- Lugar de residencia
- Numero de celular que envía los datos

#### **Alta de médico**

Para el alta del médico, es necesario confirmar con el usuario. Si se dará de alta un médico, se requieren los siguientes datos:

- Nombre
- Apellido Paterno
- Apellido Materno
- Dirección
- Tel Consultorio
- Tel móvil
- Especialidad
- **·** Institución

#### **Reportes estadísticos en servidor.**

El sistema alojado en servidor podrá mostrar los resultados delos registros, gráficos de tendencias y análisis estadísticos, por fecha, por niveles de glucosa.

#### **Exportaciones**

Exportación a formato Excel de pruebas realizadas.

#### **Recomendaciones**

En esta opción se podrán describir algunas recomendaciones para el paciente.

#### **Mantenimiento de la información**.

En este módulo se tendrán los procesos necesarios para el resguardo y recuperación de la información generada por el sistema.

- Procesos de respaldo y recuperación de información
- Proceso de migración de información a base de datos histórica

#### <span id="page-29-0"></span>**4.4. Diseño**

#### <span id="page-29-1"></span>*4.4.1 Diagrama entidad relación*

La base de datos se compone de cinco tablas, de las cuales, la de mayor relevancia es la llamada "Pacientes" ya que como su nombre lo indica contiene la información de los pacientes participantes en el sistema; esta se relaciona en un esquema de "uno a muchos" con tres tablas más que son: "Celulares", "Muestras" y "RelPacienteMedico", estos son catálogos, los cuales contienen la información relacionada con la tabla pacientes.

La tabla "Celulares" albergara todos los números telefónicos que tendrán acceso a enviar los resultados de las muestras a la base de datos.

La tabla "muestras" almacenará todas las mediciones realizadas.

A su vez la tabla la tabla "RelPacienteMedico" sirve de enlace para relacionarle a la tabla de pacientes los médicos tratantes o médicos que mantengan un seguimiento sobre el interesado.

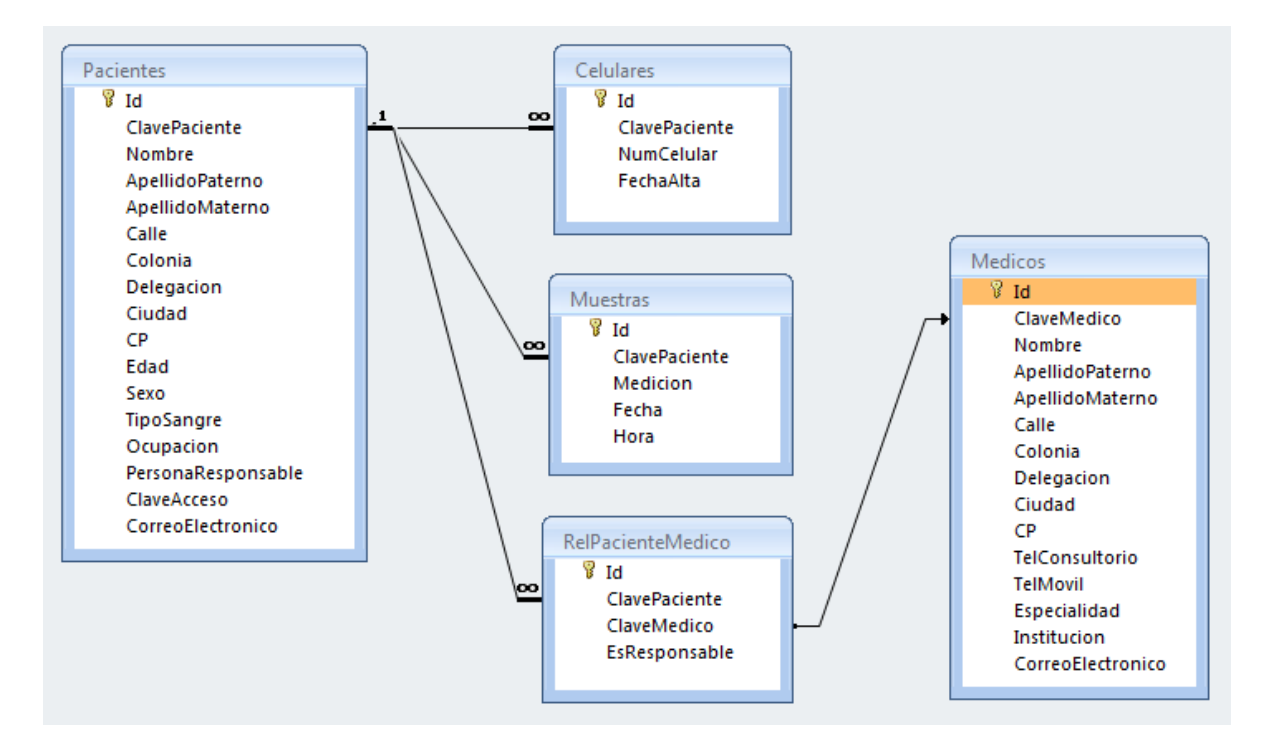

# <span id="page-30-0"></span>**4.4.2 Diccionario de Datos**

#### <span id="page-30-1"></span>**Tabla de Pacientes**

Descripción: Maestro de Pacientes.

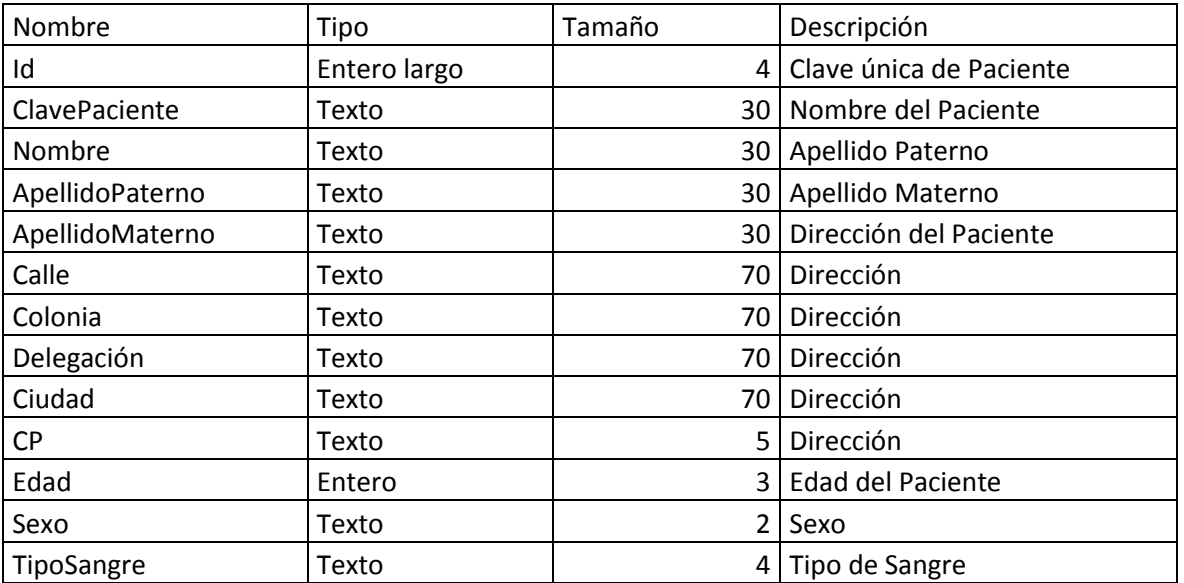

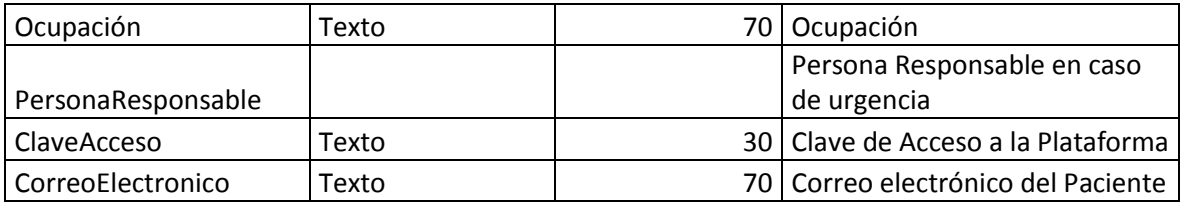

# <span id="page-31-0"></span>**Tabla de Celulares**

Descripción: Contiene el Detalle de Números Celulares que ingresan información.

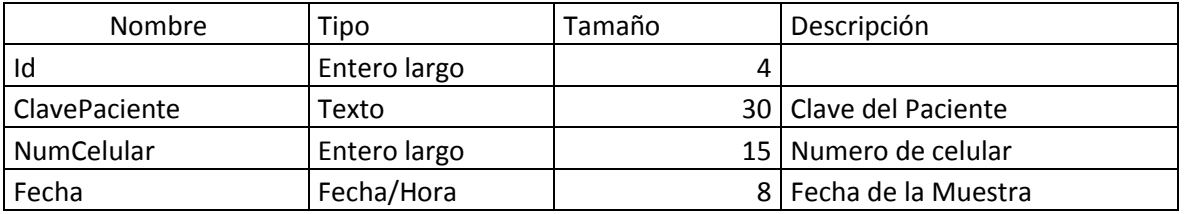

# **Tabla de Muestras**

Descripción: Contiene el Detalle de Muestras.

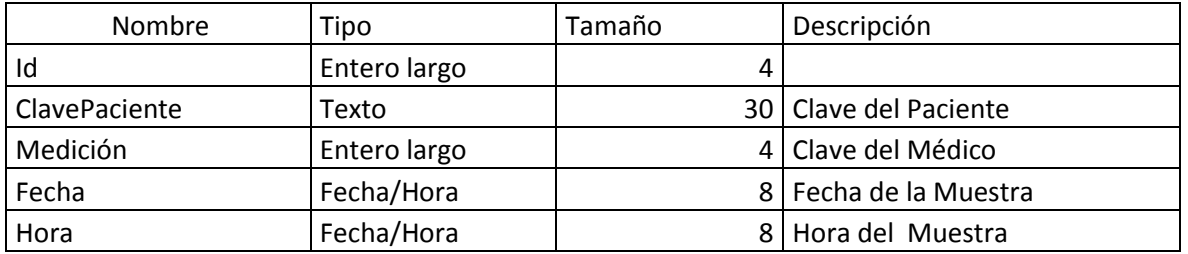

# **Tabla RelPacienteMedico**

Descripción: Contiene las claves del médico responsable y médicos tratantes de cada Paciente.

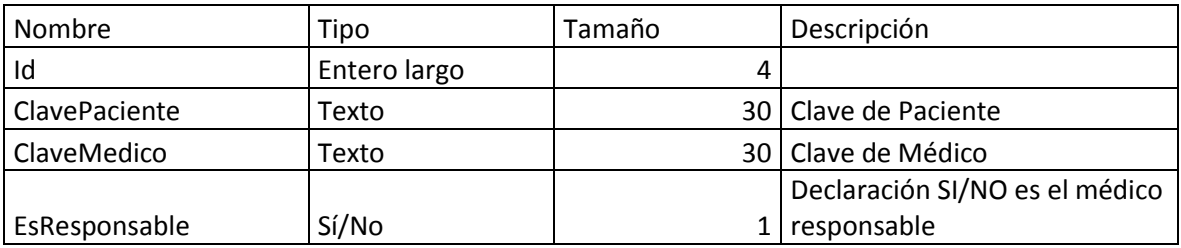

#### **Tabla de Médicos**

Descripción: Contiene el Maestro de Médicos.

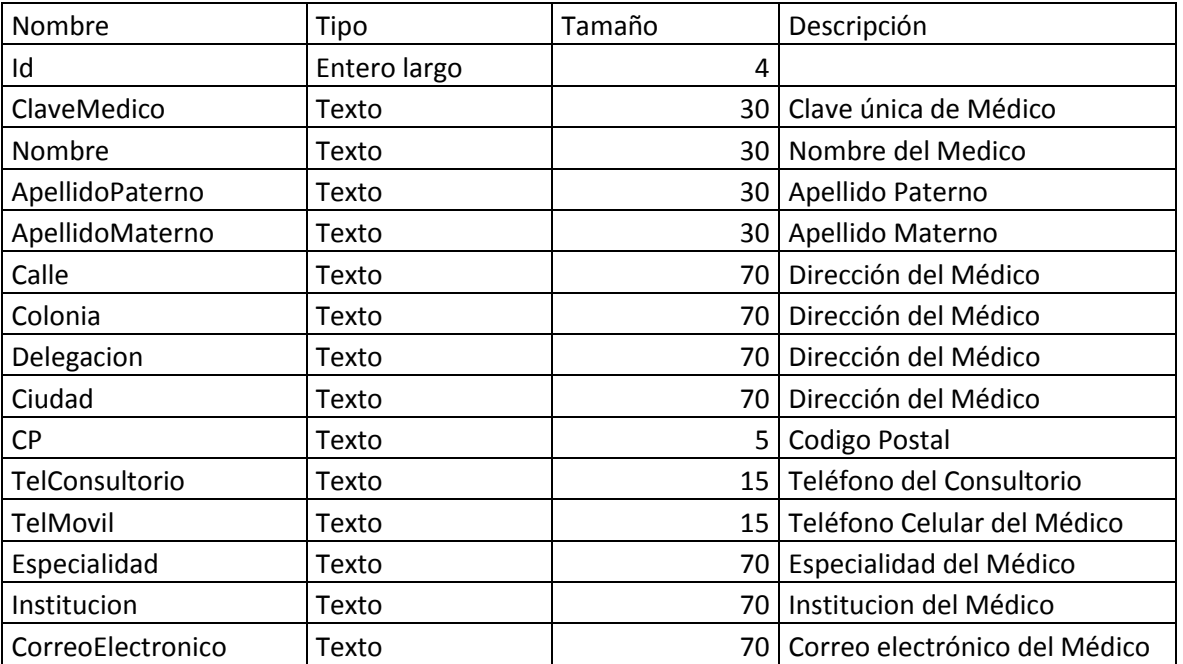

# <span id="page-32-0"></span>**4.4.3 Diagrama de secuencias**

#### <span id="page-32-1"></span>**Diagrama de flujo de Pacientes**

En este diagrama se presentan los pasos que sigue el sistema una vez que el paciente accede a la dirección del portal de internet los cuales inician con la

Captura de Usuario y clave de acceso

Identificación de usuario Nuevo. Si el paciente confirma que es un usuario nuevo, el sistema corrobora el usuario y clave de acceso capturados y los crea, posteriormente captura la información de la cuenta de correo electrónico, los datos del paciente y los datos de los médicos tanto el responsable como tratantes, para finalizar guarda la información en la base de datos.

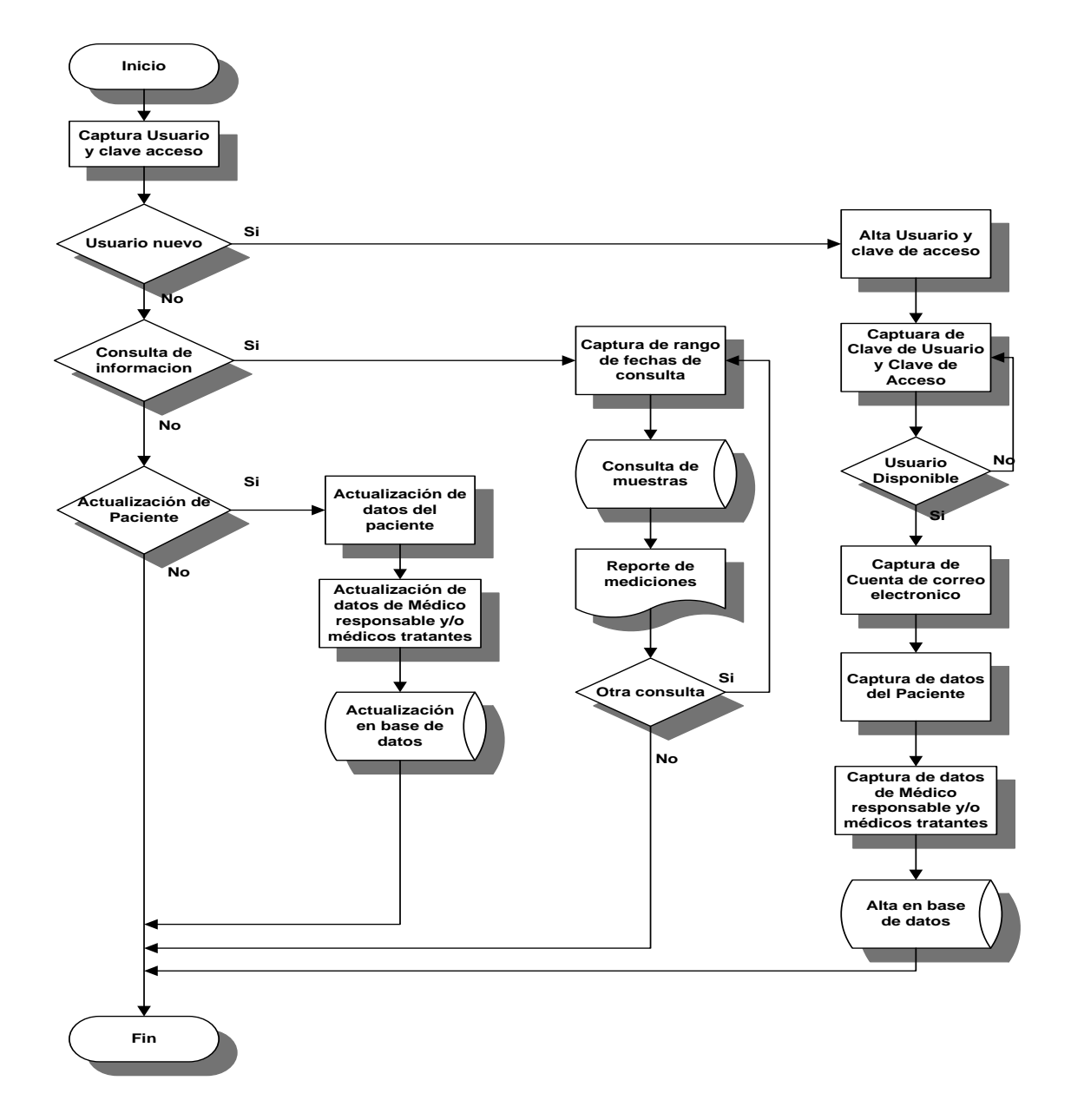

Consulta de muestras. Si el paciente desea consultar la información de las muestras, el sistema solicita un rango de fechas de la consulta, accede a la base de datos con el rango solicitado y genera el reporte de las mismas, quedando en posibilidad de generar uno nuevo.

Actualización de Información del paciente. Al seleccionar el usuario la opción de actualizar información, el sistema presenta la información almacenada y permite su modificación, una vez realizado el proceso, los datos son actualizados en la base de datos.

# <span id="page-35-0"></span>**Diagrama de Flujo de Médicos**

En este diagrama se presentan los pasos que sigue el sistema una vez que el Médico accede a la dirección del portal de internet los cuales inician con la Captura de Usuario y clave de acceso.

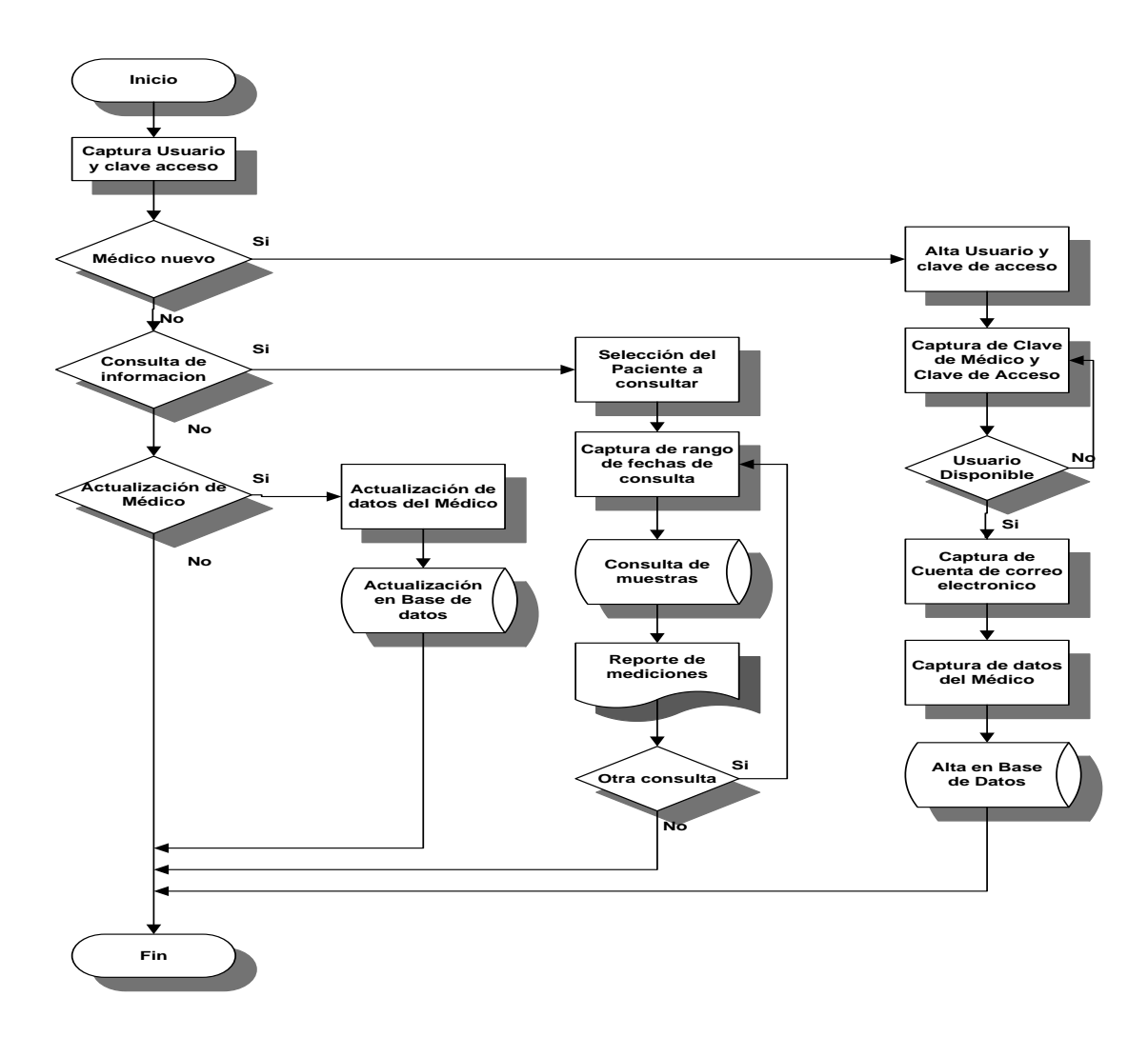

Identificación de usuario Nuevo. Si el Medico confirma que es un usuario nuevo, el sistema corrobora el usuario y clave de acceso capturados y los crea, posteriormente captura la información de la cuenta de correo electrónico, los datos del Médico, para finalizar guarda la información en la base de datos.

Consulta de muestras. Si el Médico desea consultar la información de las muestras, el sistema solicita se seleccione al paciente y un rango de fechas de la consulta, con esta información accede a la base de datos y muestra el reporte de las mismas, quedando en posibilidad de generar uno nuevo.

Actualización de Información del Médico. Al seleccionar el usuario la opción de actualizar información, el sistema presenta la información almacenada y permite su modificación, una vez realizado el proceso, los datos son actualizados en la base de datos

# <span id="page-36-0"></span>**Diagrama de Flujo entre componentes Dispositivo-Celular-Centro Datos**

El siguiente Diagrama muestra la interacción de los componentes principales de la solución desde la toma de muestras hasta su almacenamiento en la base de datos.

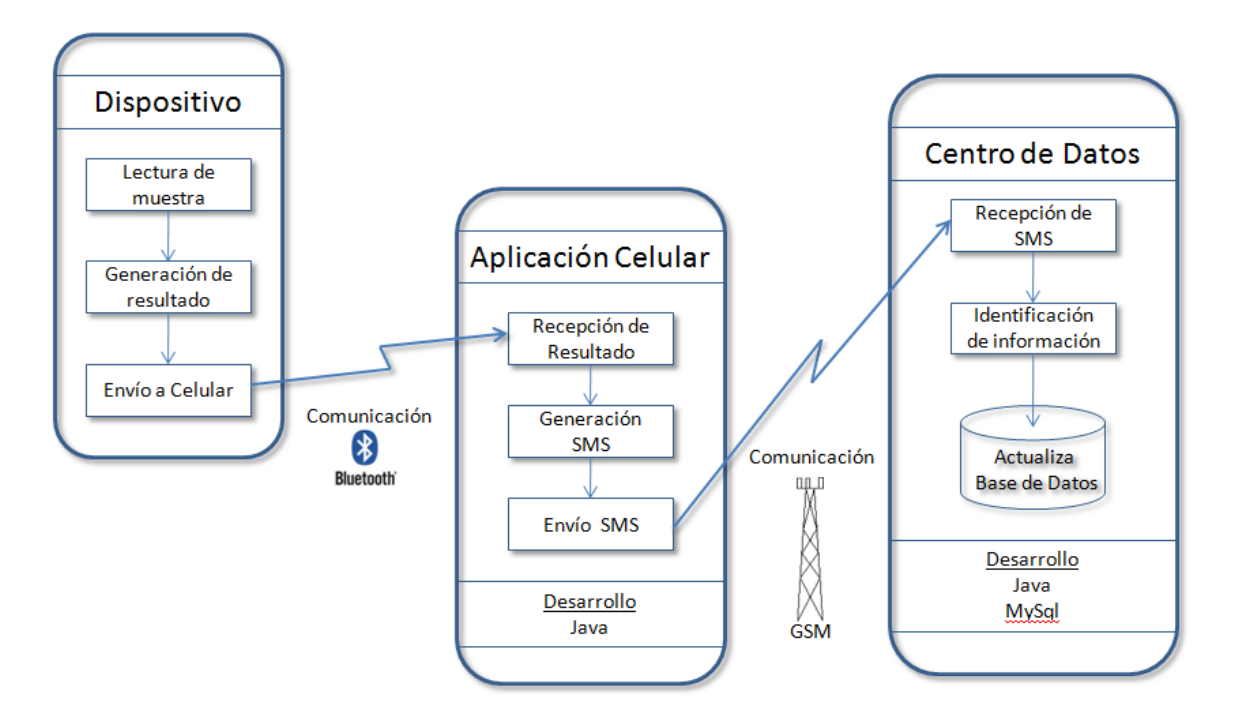

El ejercicio comienza en el dispositivo de lectura de la muestra que genera el resultado y envía los datos al celular vía bluetooth. La aplicación celular recibe los datos y envía la información vía la red celular al centro de datos.

Por último la aplicación del centro de datos toma la información recibida, identifica el teléfono celular origen y la almacena en el Paciente correspondiente.

#### <span id="page-37-0"></span>**4.4.4 Interfaz de Usuario**

La Aplicación del celular estará disponible a partir de un icono mostrado en la pantalla principal el cual al pulsarse se ejecuta el programa y presenta una pantalla con los botones de operación

- Bienvenida
	- o Identifica el programa y da la bienvenida
- Instrucciones
	- o Presenta la guía con los pasos a seguir para una operación exitosa
- Aplicar Muestra

o

o Sincroniza con el dispositivo lector de muestras vía Bluetooth y presenta el resultado de la lectura

Una vez que se cierra la aplicación el celular se desconecta de lector de muestras

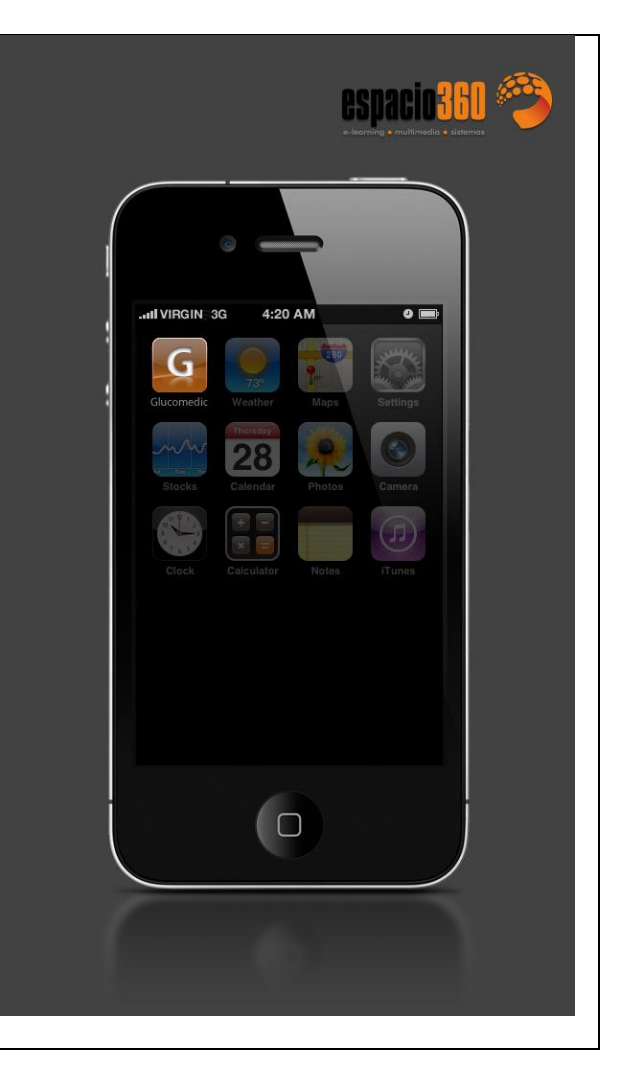

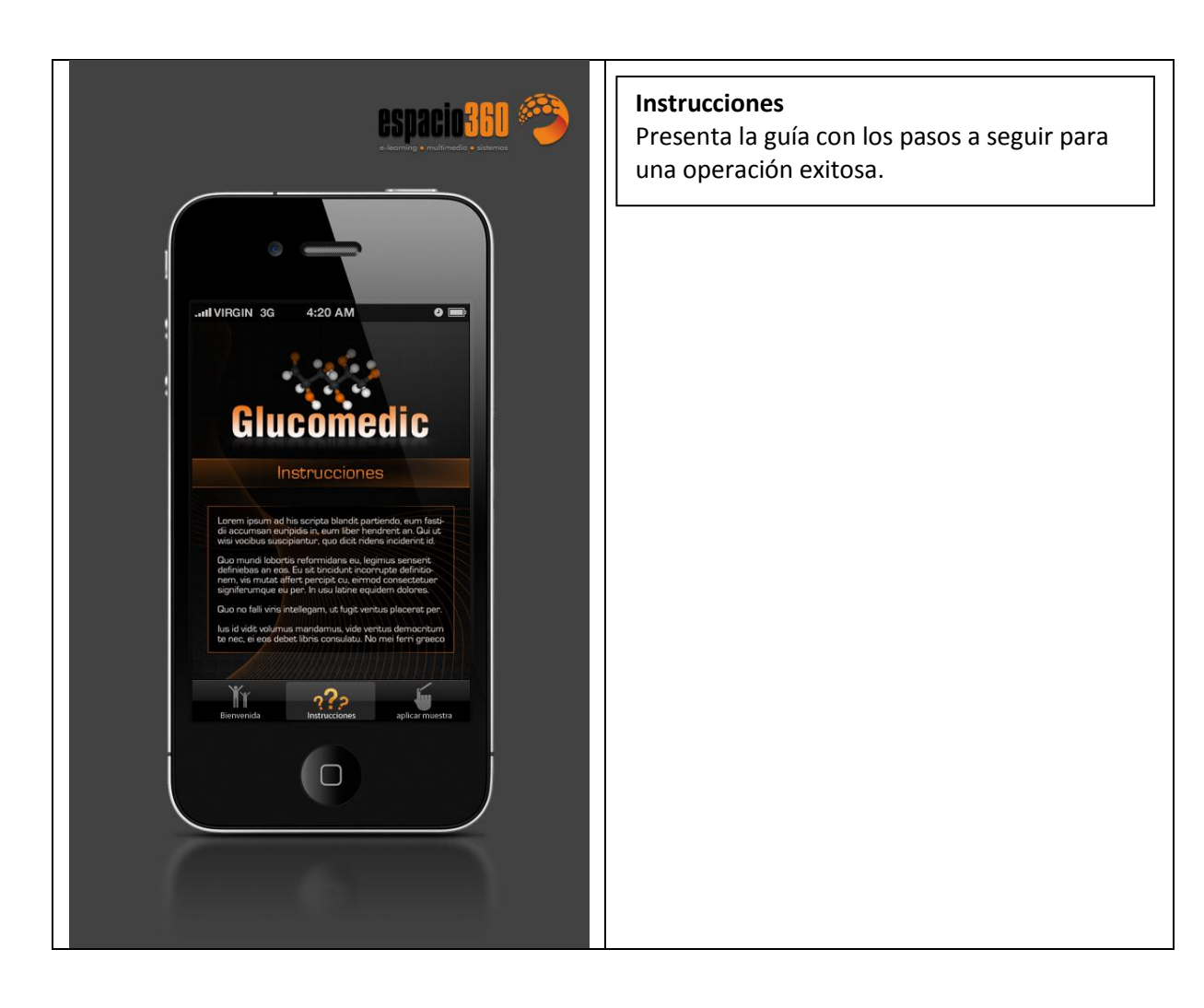

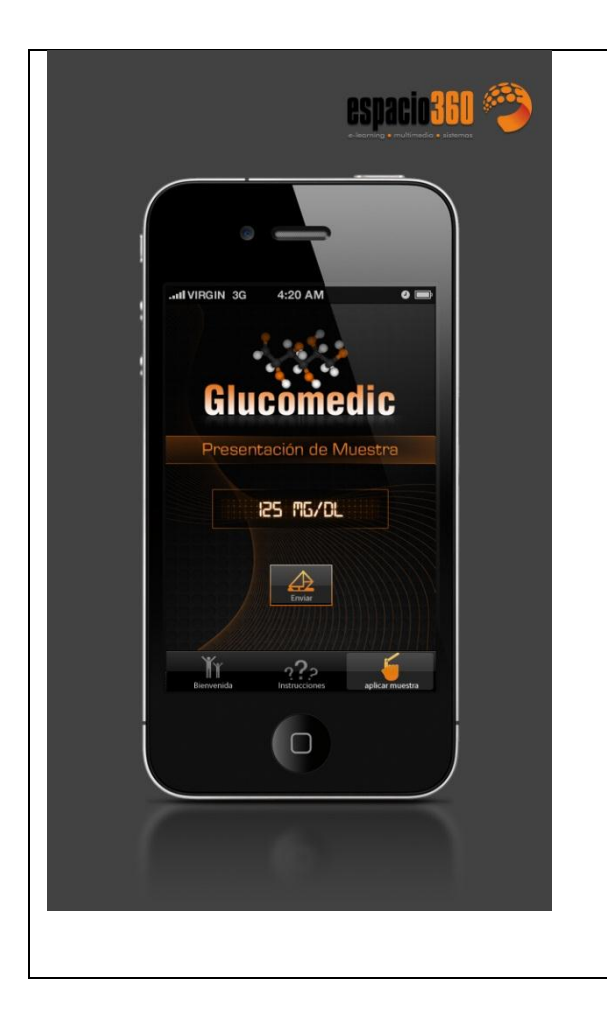

#### **Aplicar Muestra**

Sincroniza con el dispositivo lector de muestras vía Bluetooth y presenta el resultado de la lectura.

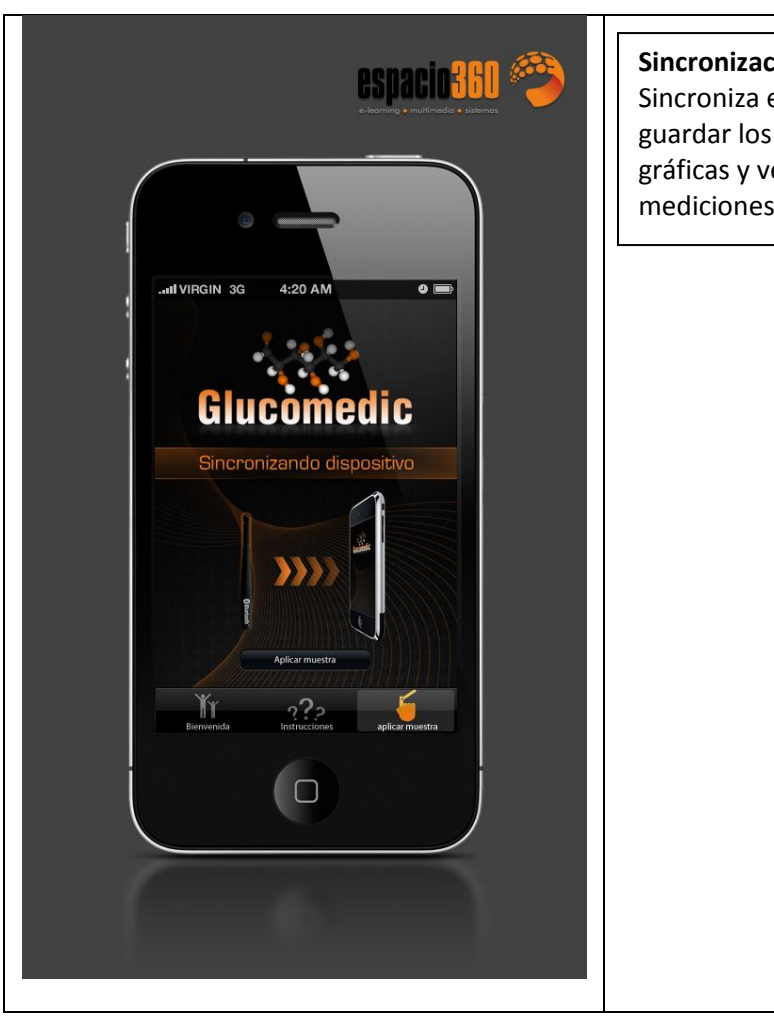

# **Sincronización a Servidor**

Sincroniza el dispositivo al servidor para guardar los datos y así poder realizar las er el seguimiento de las diarias del paciente.

# <span id="page-41-0"></span>**4.5 Administración del alcance**

# <span id="page-41-1"></span>**4.5.1 Alcance del proyecto**

Para desarrollar este proyecto es necesario contar con lo siguiente:

# **Medidor de glucosa electrónico con conectividad Bluetooth**

Dispositivo de hardware que tenga la siguiente funcionalidad:

Un espacio para introducir una tira de prueba. Una Pantalla para revisar la lectura de las tiras de prueba. Conectividad Bluetooth Espacio para 2 pilas AAA como medio de energía

# **Aplicación Java para instalar en los diferentes teléfonos celulares.**

Aplicación que transmitirá los resultados obtenidos del medidor de glucosa a un servidor en internet.

# **Centro de base de datos en línea.**

El centro de la base de datos recibirá toda la información que el software Java instalado en el celular envíe.

# <span id="page-41-2"></span>**4.5.2 Organigrama del proyecto**

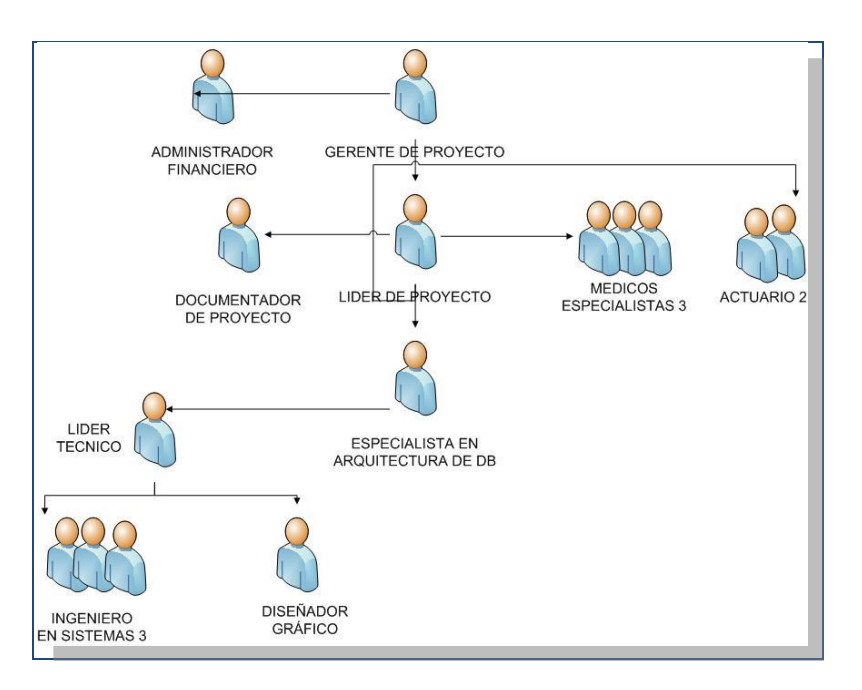

# <span id="page-42-0"></span>**4.5.3 Entregables del proyecto.**

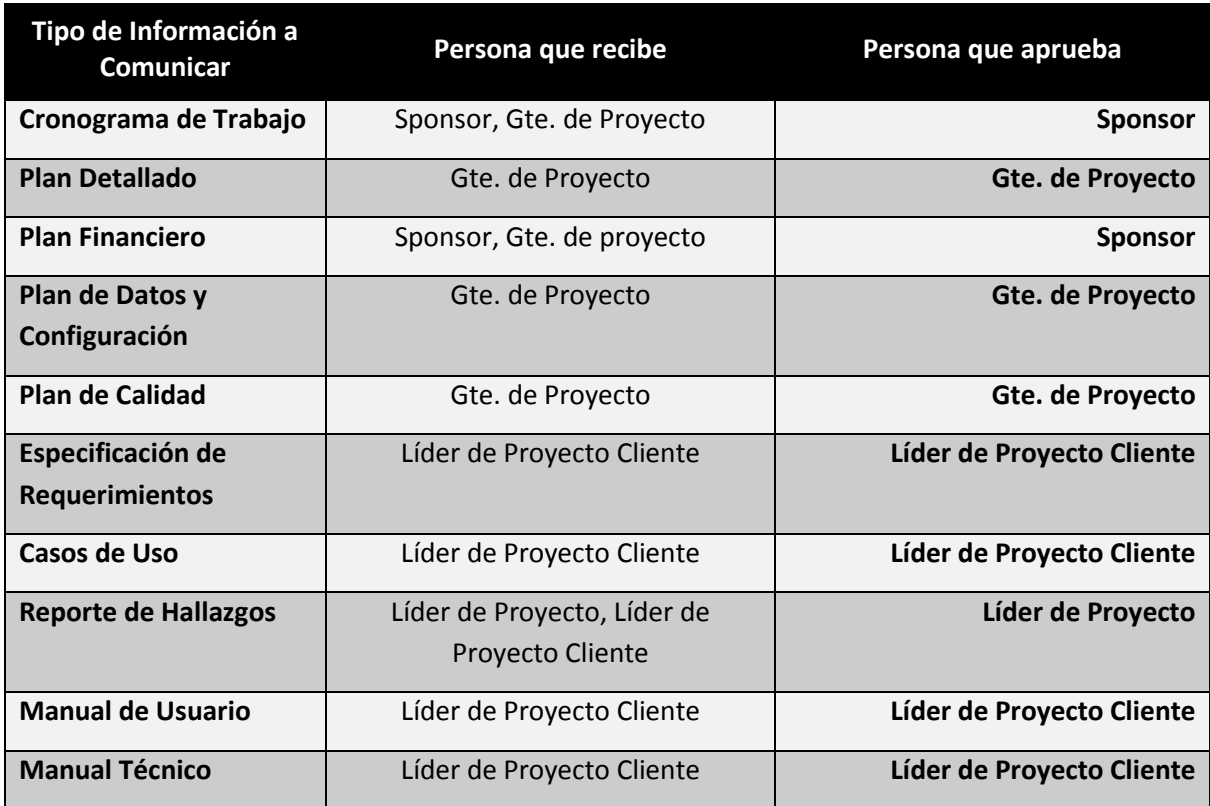

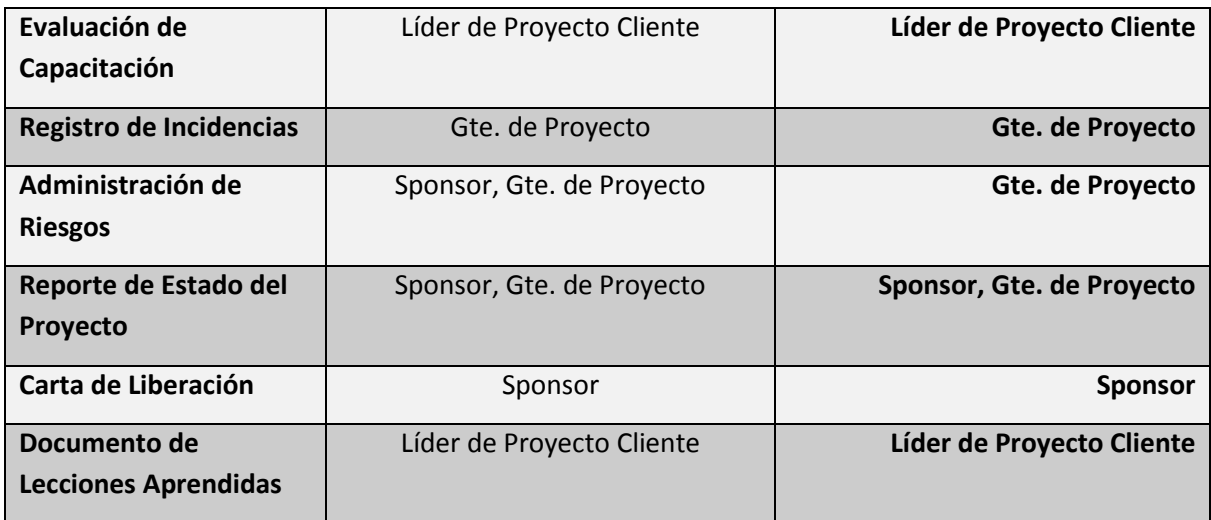

# <span id="page-43-0"></span>**4.5.4 Supuestos**

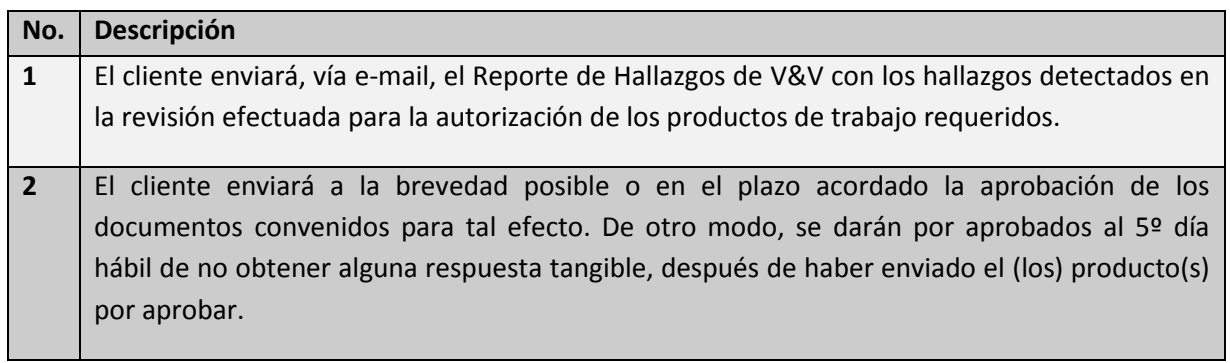

# <span id="page-43-1"></span>**4.5.5 Restricciones y Dependencias.**

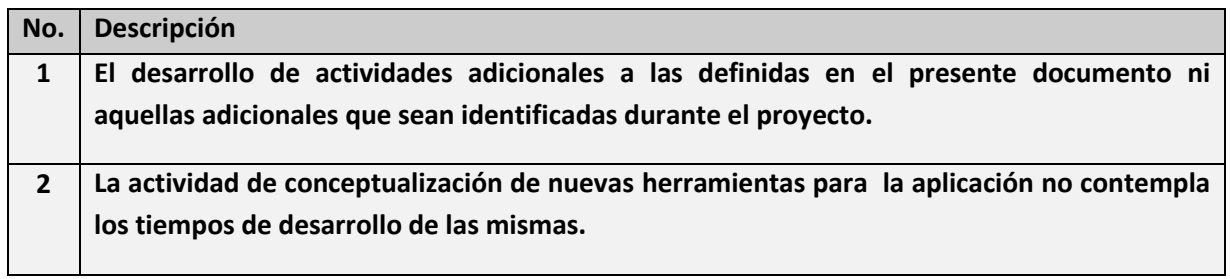

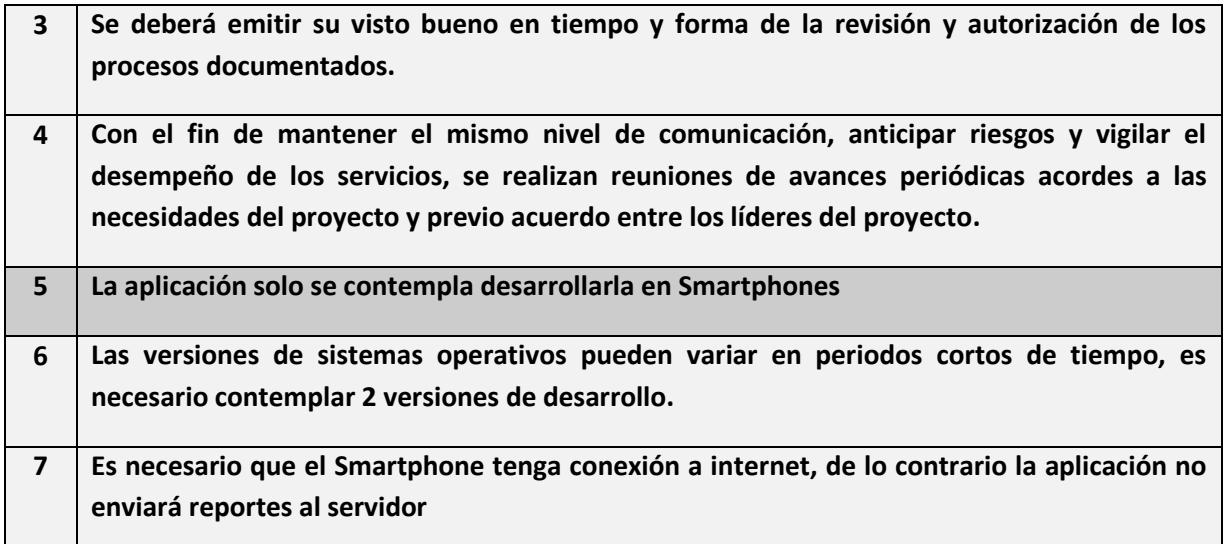

# <span id="page-44-0"></span>**4.6 Administración de la calidad**

Para asegurar la calidad de los productos resultantes se realizarán pruebas y se documentarán los resultados en los Reportes de Hallazgos para su corrección.

# <span id="page-44-1"></span>**4.6.1 Administración de la configuración**

Para "Administrar la Configuración" se elaborará el formato "Control de Requerimientos" que muestra los diferentes componentes generados y su registro de control de cambios necesario.

Se utilizará el formato "Solicitud de Cambio" para documentar los cambios necesarios a los componentes.

#### <span id="page-44-2"></span>**4.7 Monitoreo**

El monitoreo y control del proyecto, lo lleva a cabo el Líder de Proyecto, con una frecuencia Semanal. Los resultados se muestran en el "Reporte de Estatus".

También se apoya con los formatos de "Administración de Riesgos" y "Administración de Incidencias".

# <span id="page-45-0"></span>**4.7.1 Variables de monitoreo**

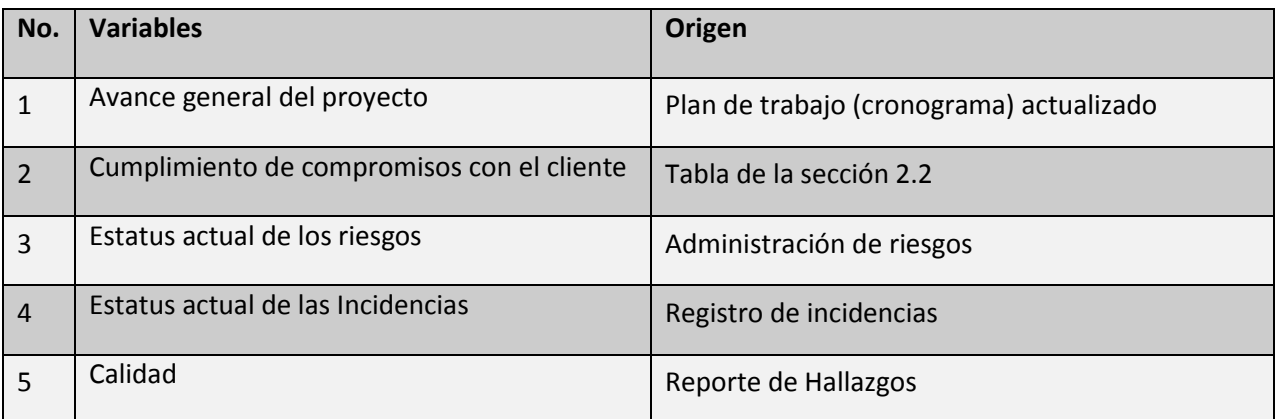

#### <span id="page-45-1"></span>**4.7.2 Administración de Riesgos**

La administración de riesgos, la realiza Líder de Proyecto con una frecuencia Semanal, mediante el formato "Lista de Riesgos".

#### <span id="page-45-2"></span>**4.7.3 Administración de Incidencias**

La administración de incidencias en el proyecto, la lleva a cabo el Líder de Proyecto, mediante el proceso "Administración de incidencias", con una frecuencia Semanal.

#### <span id="page-46-0"></span>**CONCLUSIONES**

Tras un estudio completo, se identificó que las aplicaciones para telefonía móvil enfocadas al monitoreo de la salud en pacientes con enfermedades crónico degenerativas no están disponibles en México y su desarrollo será un gran avance en la medicina para la población nacional. La tecnología propuesta en este trabajo se está utilizando en otros países con grandes resultados y sería buen momento para iniciar con este proyecto con el apoyo de algún programa gubernamental.

La metodología que se plantea en este proyecto permite abordar cada una de las aristas donde podría presentarse un riesgo, esto no quiere decir que no dejen de existir, sin embargo, se están cubriendo de manera significativa dando así, un soporte al proyecto mismo y haciéndolo factible y efectivo.

Los posibles clientes que pudieran apoyar este proyecto son el gobierno federal o alguna institución de investigación tecnológica.

El proyecto tiene grandes posibilidades a futuro si se aborda la tecnología de SMS; por ahora no está prevista, sin embargo lo contemplamos como una posibilidad muy grande de desarrollo tecnológico.

Cumpliendo con el alcance de este estudio, el prototipo se compone de diferentes elementos como son la base de datos donde se almacenará la información de los pacientes y sus lecturas, las pantallas de captura para acceso a la información, el desarrollo de pantallas en el dispositivo celular para captar y enviar la información a la base de datos, todos estos elementos deben cumplimentarse para dar paso a la solución planteada.

# <span id="page-47-0"></span>**Bibliografía**

Aguilar-Salinas CA, Vázquez-Chávez C, Gamboa-Marrufo R, García-Soto N, Ríos-González JJ, Holguín R, et al Prevalence of obesity, diabetes, hypertension and tobacco consumption in an urban adult mexican population. Arch Med Res 2001;32:446-453.

Centro Nacional de Investigación y Desarrollo Tecnológico. Planeación y programación de proyectos. Julio 2011. Disponible en: <http://www.cenidet.edu.mx/misc/cursoadmon/wbs.htm>

King H, Aubert RE, Herman WH. Global burden of diabetes, 1995-2025. Diabetes Care 1998;21:1414-1431.

Secretaría de Salud (SSA). Compendio Histórico. Estadísticas Vitales 1893-1995. México, SSA, 1995

Secretaría de Salud. Estadística de egresos hospitalarios de la Secretaría de Salud 2000. Salud Pública Mex 2001;43:494-510.

Secretaría de Salud. Estadísticas de mortalidad en México: muertes registradas en el año 2000. Salud Publica Mex 2002;44:266-282.

Secretaría de Salud. Estadísticas de mortalidad en México: muertes registradas en el año 2003. Salud Publica Mex 2005;47:171-187

Secretaría de Salud. Morbilidad 1984-2002 en México. México, SSA, 2002.

Wild S, Roglic G, Green A, Sicree R, King H. Global prevalence of diabetes: estimates for the year 2000 and projections for 2030. Diabetes Care 2004;27:1047-1053.

Zimmet P, Alberti KG, Shaw J. Global and societal implications of the diabetes epidemic. Nature 2001;4141:782-778.

# <span id="page-48-0"></span>**ANEXO**

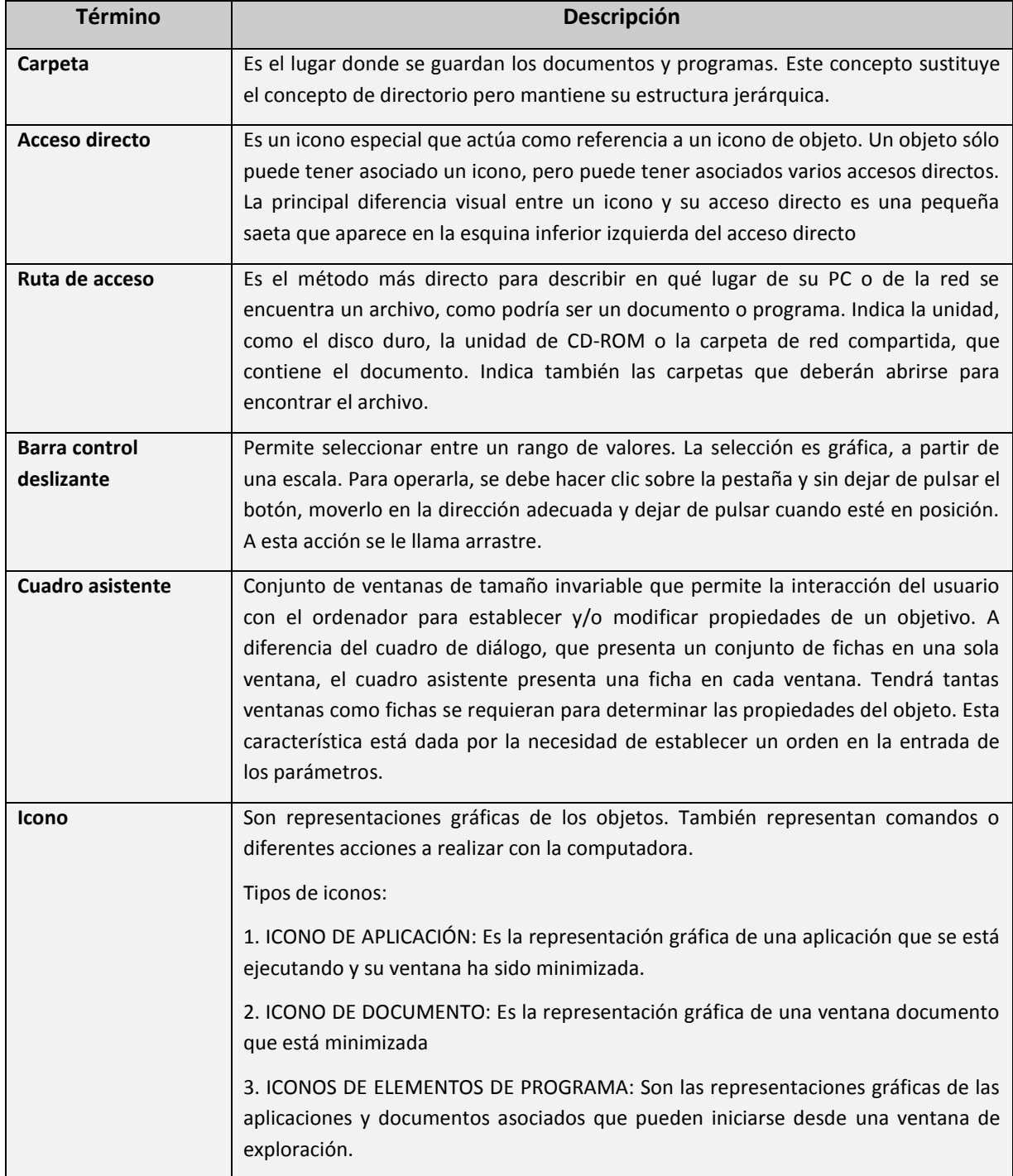

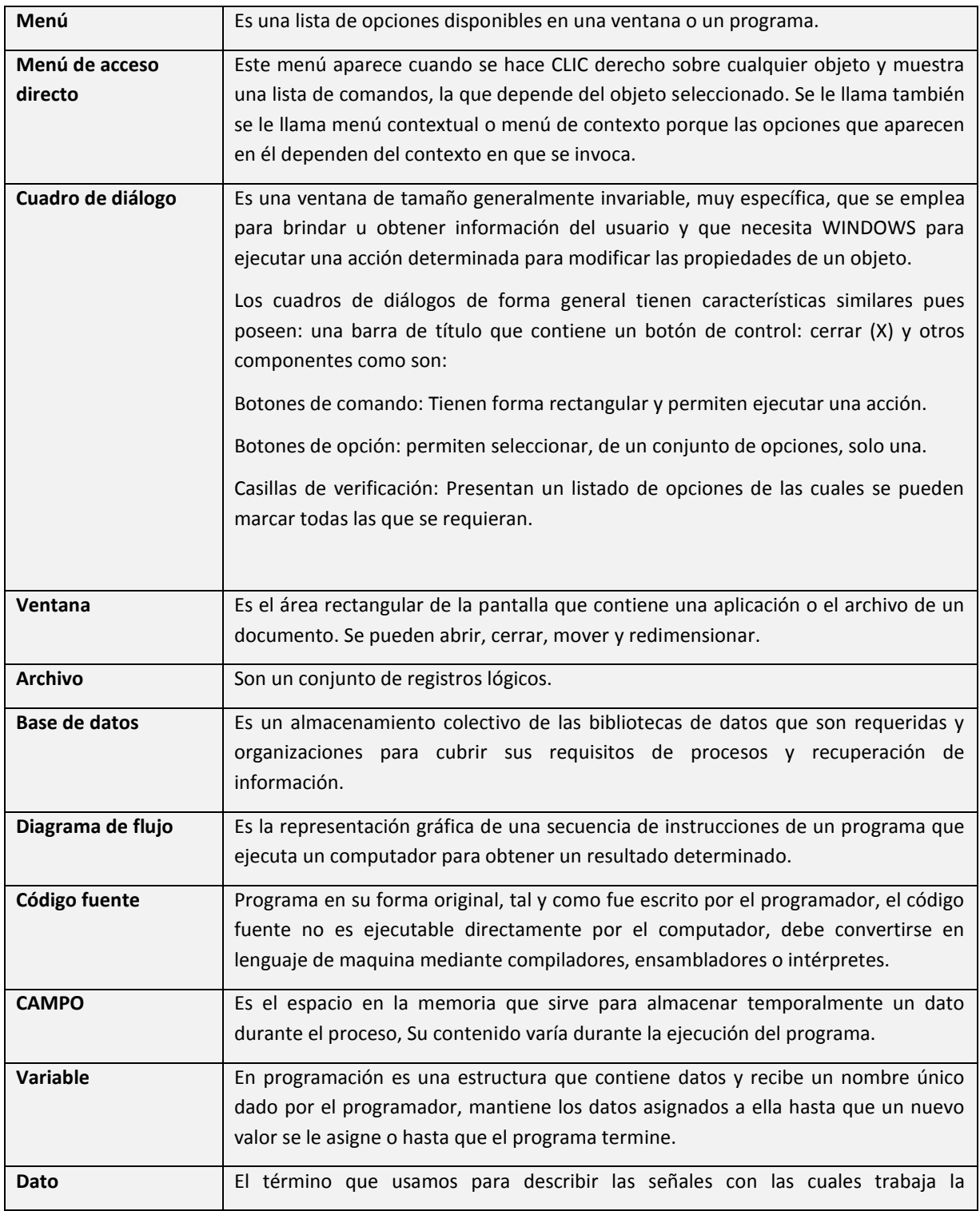

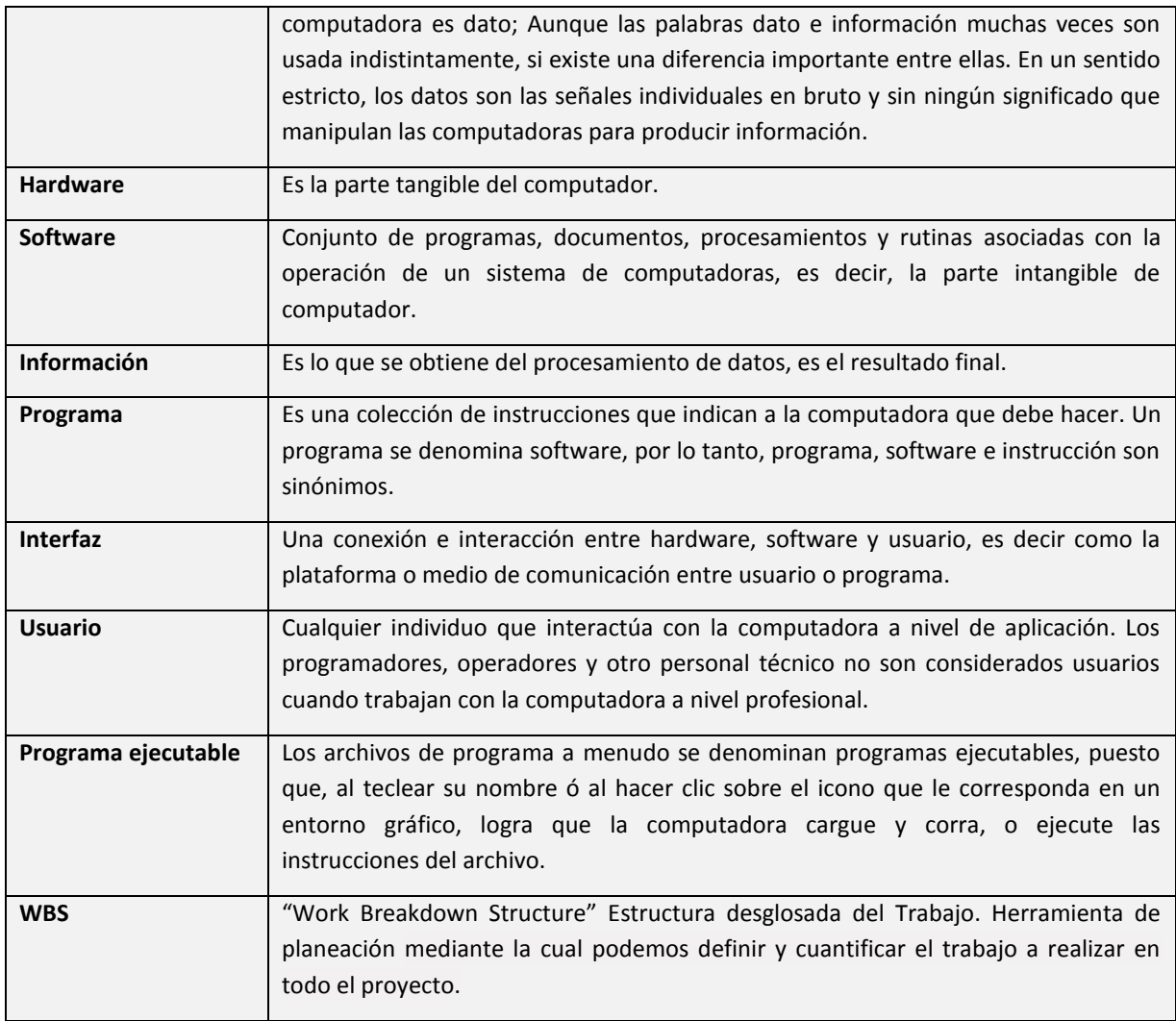